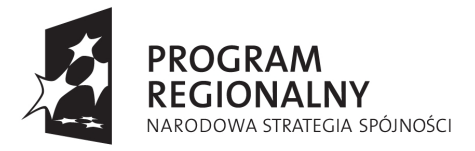

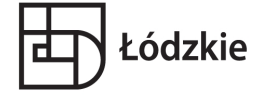

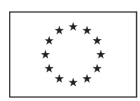

# **SPECYFIKACJA ISTOTNYCH WARUNKÓW ZAMÓWIENIA (SIWZ)**

Nasz znak**: ZI. 271.02.2015**

# **PRZETARG NIEOGRANICZONY**

na zadanie pn.:

# **"E-Szkoła pomysłem na zrównoważony rozwój gminy Nowy Kawęczyn "**

**"Projekt współfinansowany przez Unię Europejska z Europejskiego Funduszu Rozwoju Regionalnego w ramach Regionalnego Programu Operacyjnego Województwa Łódzkiego na lata 2007-2013"**

 **Zatwierdzam:** 

Wójt Gminy

……………… (podpis, data)

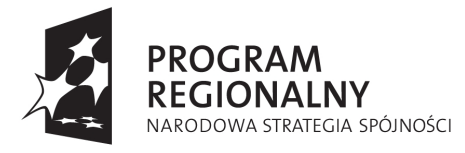

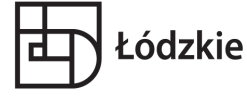

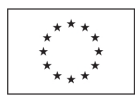

# I. **NAZWA(FIRMA) ORAZ ADRES ZAMAWIAJĄCEGO**

# **1. Zamawiający – Gmina Nowy Kawęczyn**

adres : Nowy Kawęczyn 32; 96-115 Nowy Kawęczyn REGON: 750148383 NIP: 836-15-29-246

1.1. Godziny pracy Urzędu Gminy w Nowym Kawęczynie: 7.30 – 15.30 od poniedziałek - środa, piątek, 7:30 - 16:30 czwartki,

- tel.: 46 81-42-89
- fax : 46 81-42-89

Informację o dniach wolnych od pracy (w których Zamawiający nie będzie urzędował i niemożliwym będzie przekazanie mu żadnej informacji, oświadczeń czy protestów) można uzyskać w siedzibie Zamawiającego.

 1.2. Strona internetowa: na której będzie udostępniona informacja o postępowaniu, oraz dokumenty dotyczące przetargu: http://ugkaweczyn.bip2nd.maxus.com.pl/public/

### **2. Numer postępowania:**

Postępowanie, którego dotyczy niniejsza specyfikacja istotnych warunków zamówienia oznaczone jest numerem: ZI. 271.02.2015. Wykonawcy porozumiewając się z Zamawiającym powinni powoływać się na ten numer, a wszelka korespondencja, w tym ewentualne zapytania i protesty powinny być kierowane na adres podany powyżej.

# II. **TRYB UDZIELENIA ZAMÓWIENIA**

1. Postępowanie zostanie przeprowadzone na podstawie ustawy z dnia 29 stycznia 2004r. Prawo zamówień publicznych (Dz. U. z 2013r poz. 907 ze zm.),

przepisów wykonawczych wydanych na jej podstawie oraz niniejszej Specyfikacji Istotnych Warunków Zamówienia.

2. Użyte w niniejszej Specyfikacji Istotnych Warunków Zamówienia terminy mają następujące znaczenie:

-"Zamawiający" – Gmina Nowy Kawęczyn.

- "Wykonawca" podmiot, który ubiega się o wykonanie Zamówienia, złoży ofertę na wykonanie zamówienia albo podpisze z Zamawiającym umowę na wykonania zamówienia.
- "Postępowanie" postępowanie prowadzone przez Zamawiającego na podstawie Specyfikacji Istotnych Warunków Zamówienia
- "SIWZ" niniejsza Specyfikacja Istotnych Warunków Zamówienia.
- "Ustawa" ustawa z dnia 29 stycznia 2004r. Prawo zamówień publicznych.
- "Zamówienie" należy przez to rozumieć zamówienie publiczne, którego przedmiot został w sposób szczegółowy opisany w rozdziale III SIWZ.
- 3. Postępowanie o udzielenie zamówienia publicznego prowadzone jest w trybie

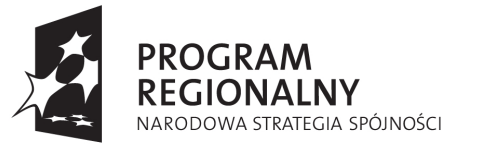

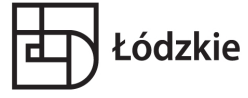

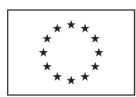

przetargu nieograniczonego.

4. Podstawa prawna udzielenia zamówienia publicznego: art. 10 ust. 1 oraz art. 39-46 Prawa zamówień publicznych.

# III. **OPIS PRZEDMIOTU ZAMÓWIENIA**

### **1. Przedmiotem zamówienia jest:**

#### **1.1 Dostawa:**

 - **160 sztuk tabletów** (przenośnych komputerów osobistych – nowoczesnych urządzeń umożliwiających komunikację oraz wymianę informacji) z ochraniaczem i systemem operacyjnym;

- **3 szt. tablic interaktywnych** z nagłośnieniem
- **3 szt. projektorów multimedialnych** z ekranami;
- **dysku sieciowego** i stworzeniu pamięci masowej do przechowywania danych;
- lub stworzeniu **160 sztuk (komplet) oprogramowania edukacyjnego**.
- **1.2. Budowa sieci Wi-Fi** (4 routery, okablowanie, anteny, montaż)**.**
- **1.3. Wdrożenie systemu w szkole.**
- **1.4. Przeszkolenie nauczycieli** mającemu na celu zapoznanie się z tabletami i ich możliwościami w celu jak najbardziej efektywnego ich wykorzystania.
- **1.5. Promocja** projektu

#### **Projekt realizowany będzie w Gimnazjum w Strzybodze na terenie Gminy Nowy Kawęczyn w województwie łódzkim.**

### **Wspólny Słownik Zamówień - Kody CPV:**

- 30213200-7 komputer tablet
- 37453300-1 dyski
- 32412110-8 sieć internetowa
- 32413100-8 routery sieciowe
- 32421000-0 okablowanie sieciowe
- 32400000-7 sieci
- 80510000-2 usługi szkolenia specjalistycznego
- 48771000-3 pakiety oprogramowania użytkowego ogólnego
- 48190000-6 pakiety oprogramowania edukacyjnego

**Termin realizacji do 15.09.2015r.** 

# **1. Tablety z ochraniaczem oraz systemem operacyjnym: 160 szt.**

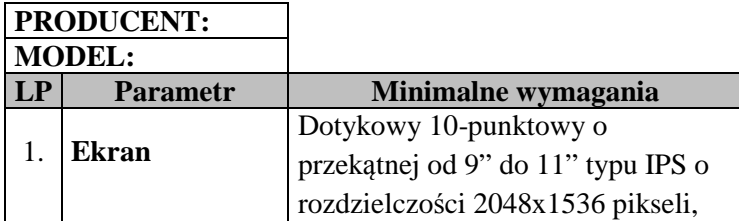

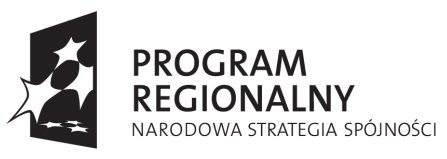

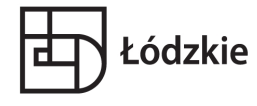

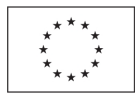

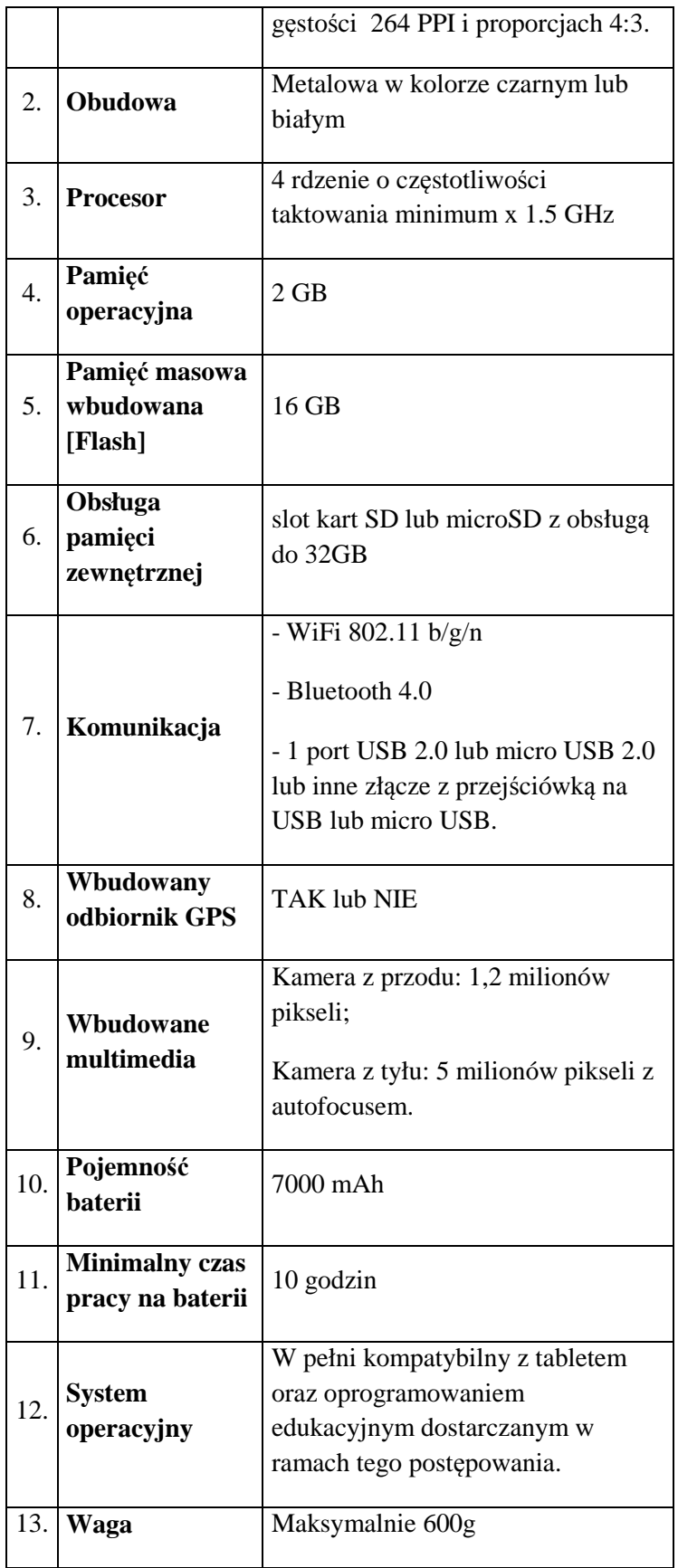

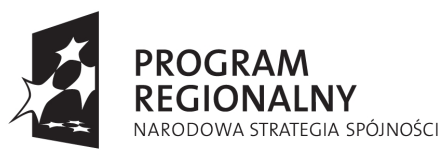

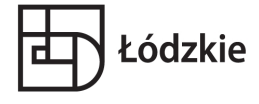

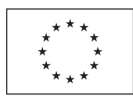

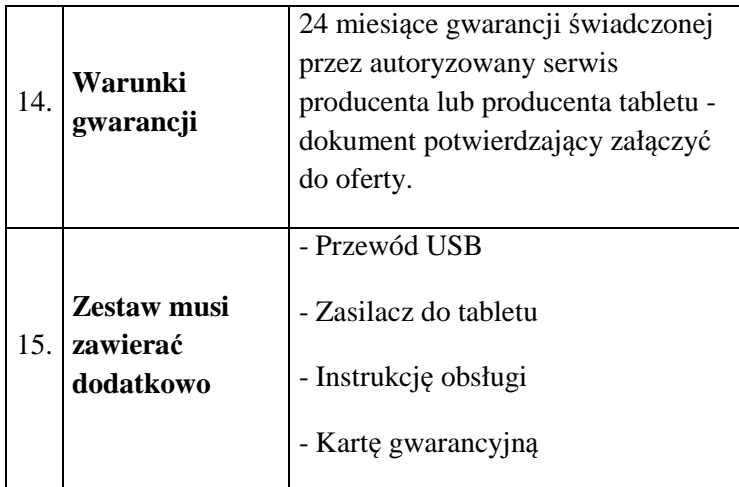

# **2. Wdrożenie systemu w szkole**

Usługa polega na wdrożeniu systemu e-kształcenia w Gimnazjum w Strzybodze, tj. ustanowieniu połączeń pomiędzy urządzeniami i wgraniu oprogramowania. Zakresy usługi obejmuje:

- przygotowanie tabletów do użytkowania (konfiguracja systemów operacyjnych, personalizacja urządzeń, wdrożenie zabezpieczeń sieciowych w urządzeniach, optymalizacja pracy urządzeń pod względem funkcjonalnym i pod względem ilości pobieranej energii),

- połączenie urządzeń zakupywanych w ramach projektu z siecią Wi-Fi działająca na terenie szkoły,

- konfiguracja sieci Wi-Fi,

- konfiguracja połączenia Internetowego z siecią Wi-Fi,

- zabezpieczenie sieci,

- instalacja oprogramowania na każdym urządzeniu zakupywanym w ramach projektu wraz z jego konfiguracja z istniejącą siecią,

ustanowienie na wszystkich urządzeniach zabezpieczeń treści dla materiałów niedozwolonych (np. pornografia) lub materiałów niepożądanych (np. portale społecznościowe).

# **3. Stworzenie sieci WiFi w szkole**

Aby zapewnić sprawne działanie projektu niezbędna jest budowa sieci bezprzewodowej Wi-Fi na terenie budynku szkoły. Sieć ma zapewnić poprawne działanie wszystkich tabletów i innych urządzeń przenośnych korzystających z dostępu do sieci WLAN. Wykonawca sieci musi zapewnić dobry odbiór sieci we wszystkich punktach szkoły, gdzie prowadzone są zajęcia dydaktyczne wraz z pomieszczeniami dla kadry pedagogicznej. Wdrożona sieć musi udostępniać transmisję zgodnie ze standardem 802.11b/g/n. Jako minimum określono cztery routery bezprzewodowe, których liczba może ulec zwiększeniu na podstawie wizji lokalnej przeprowadzonej przez Wykonawcę. Zamawiający zobowiązuje się do udostępnienia obiektu

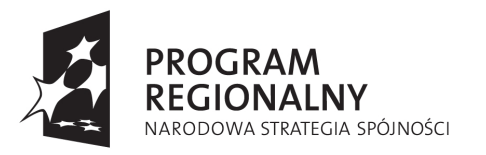

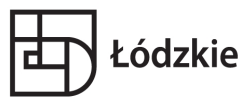

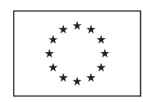

celem przeprowadzenia wizji. Przynajmniej jeden router bezprzewodowy musi zostać wyposażony w zaawansowany moduł kontroli treści internetowych i system zapobiegania atakom hackerskim. Po stronie Wykonawcy leży obowiązek zapewnienia wszystkich wymaganych elementów do budowy sieci takich jak:

- okablowanie transmisyjne i zasilające routery bezprzewodowe;
- przełączniki sieciowe Ethernet z funkcja PoE do podłączenia routerów bezprzewodowych;
- korytka montażowe i prowadnice do ułożenia okablowania strukturalnego;
- szafka telekomunikacyjna do montażu brzegowych elementów sieci komputerowej.
	- **a) Router z punktem dostępowym i modułem kontroli treści internetowych: 1 szt.**

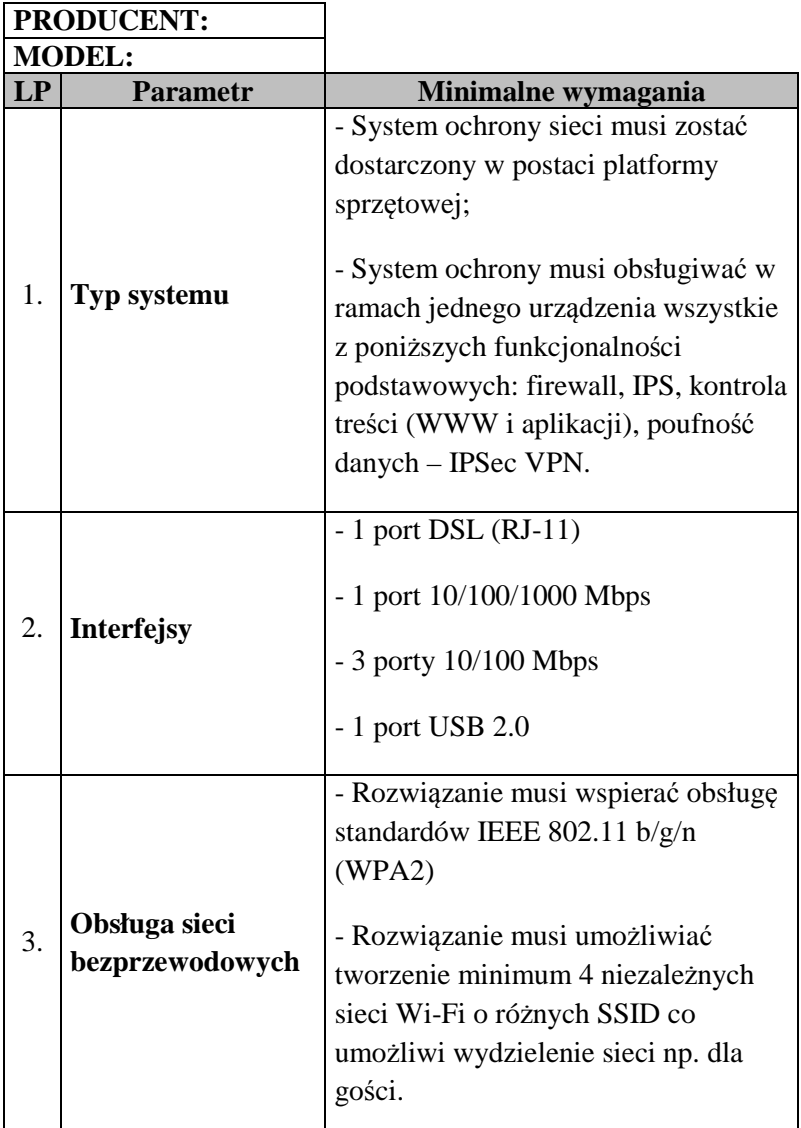

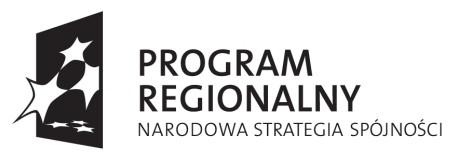

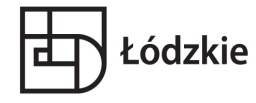

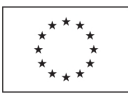

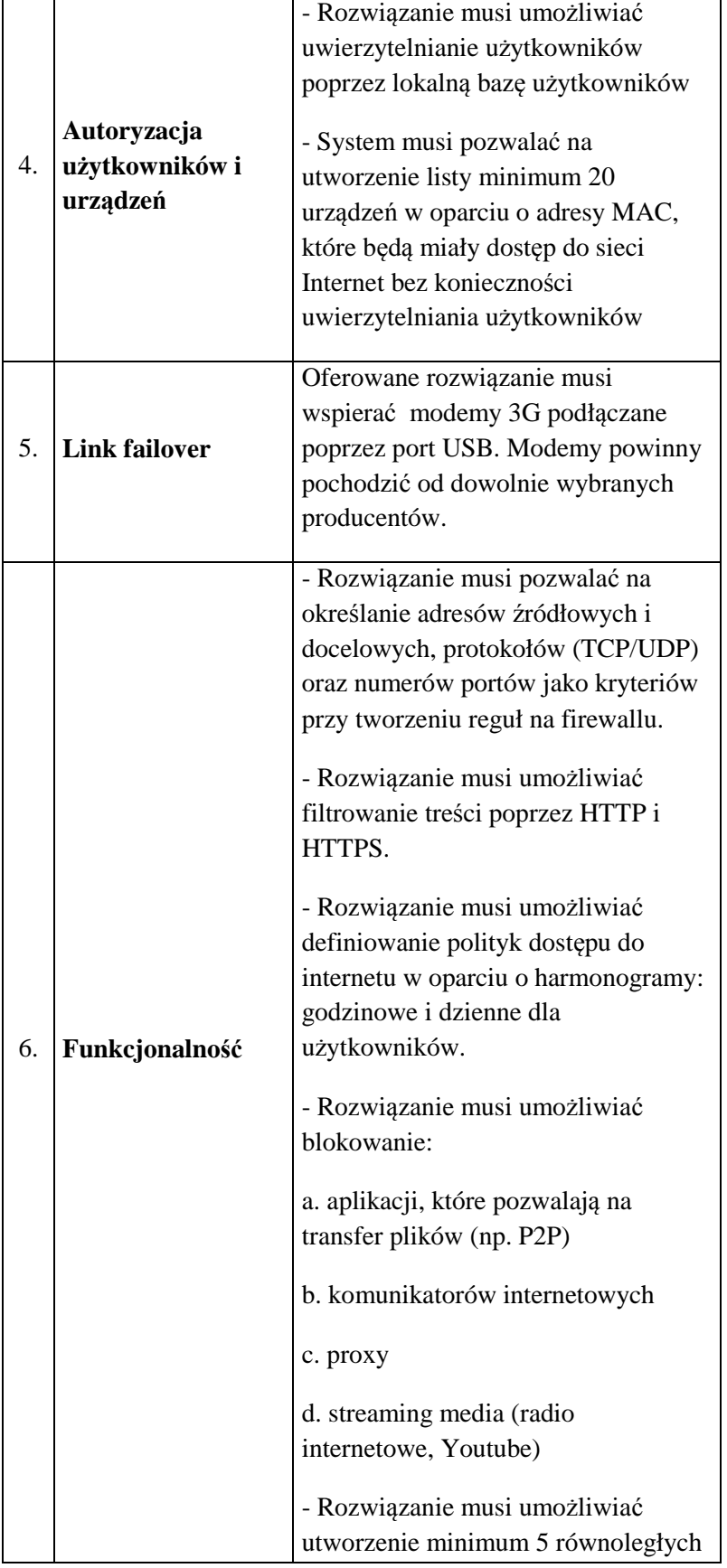

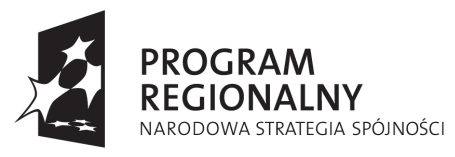

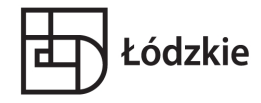

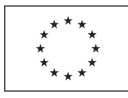

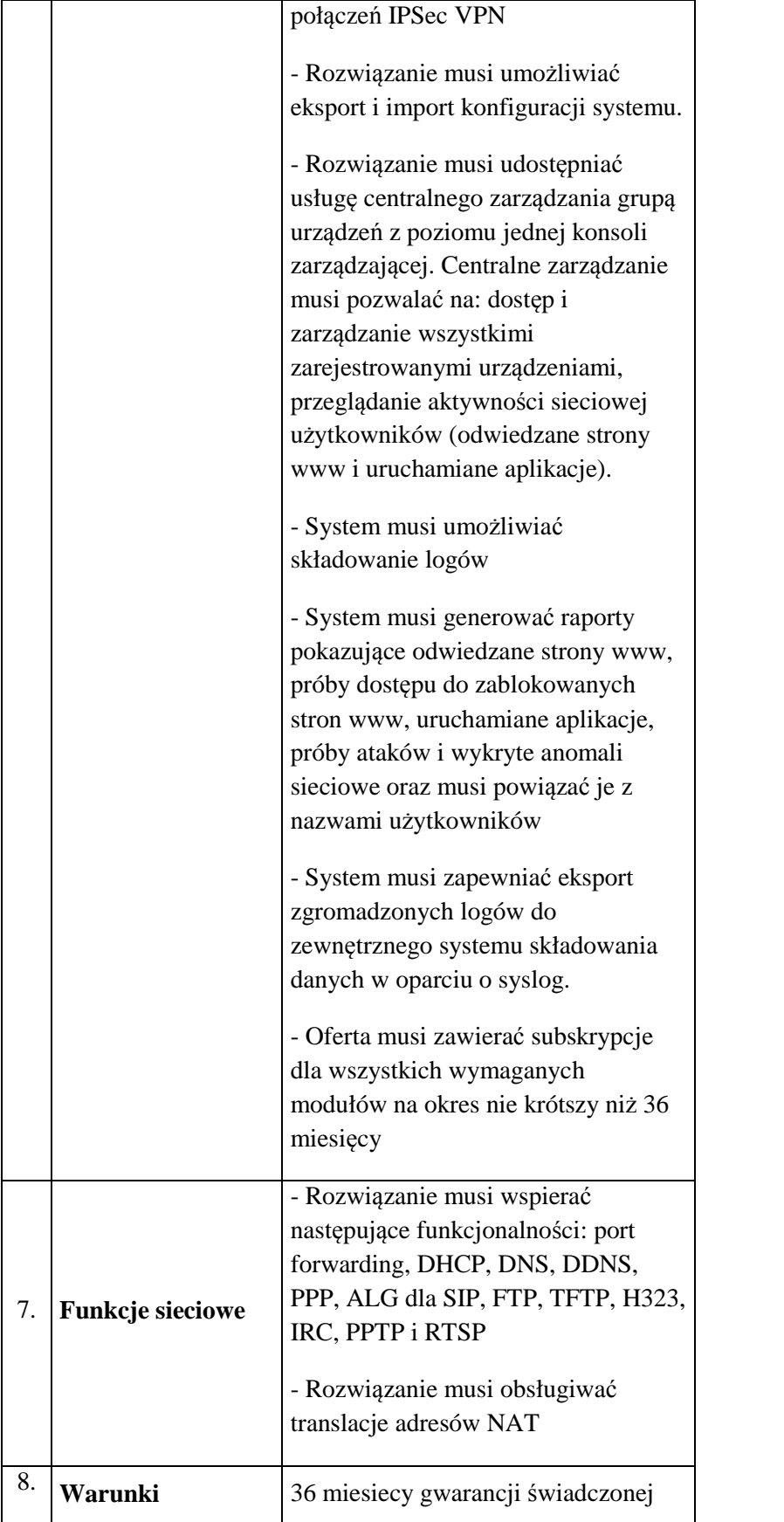

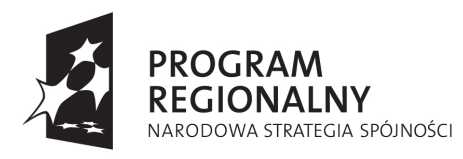

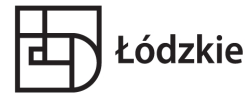

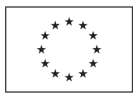

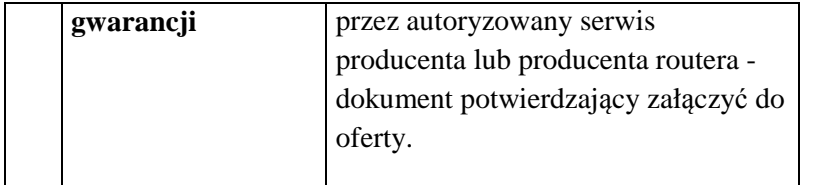

# **b) Router z punktem dostępowym: 3 szt.**

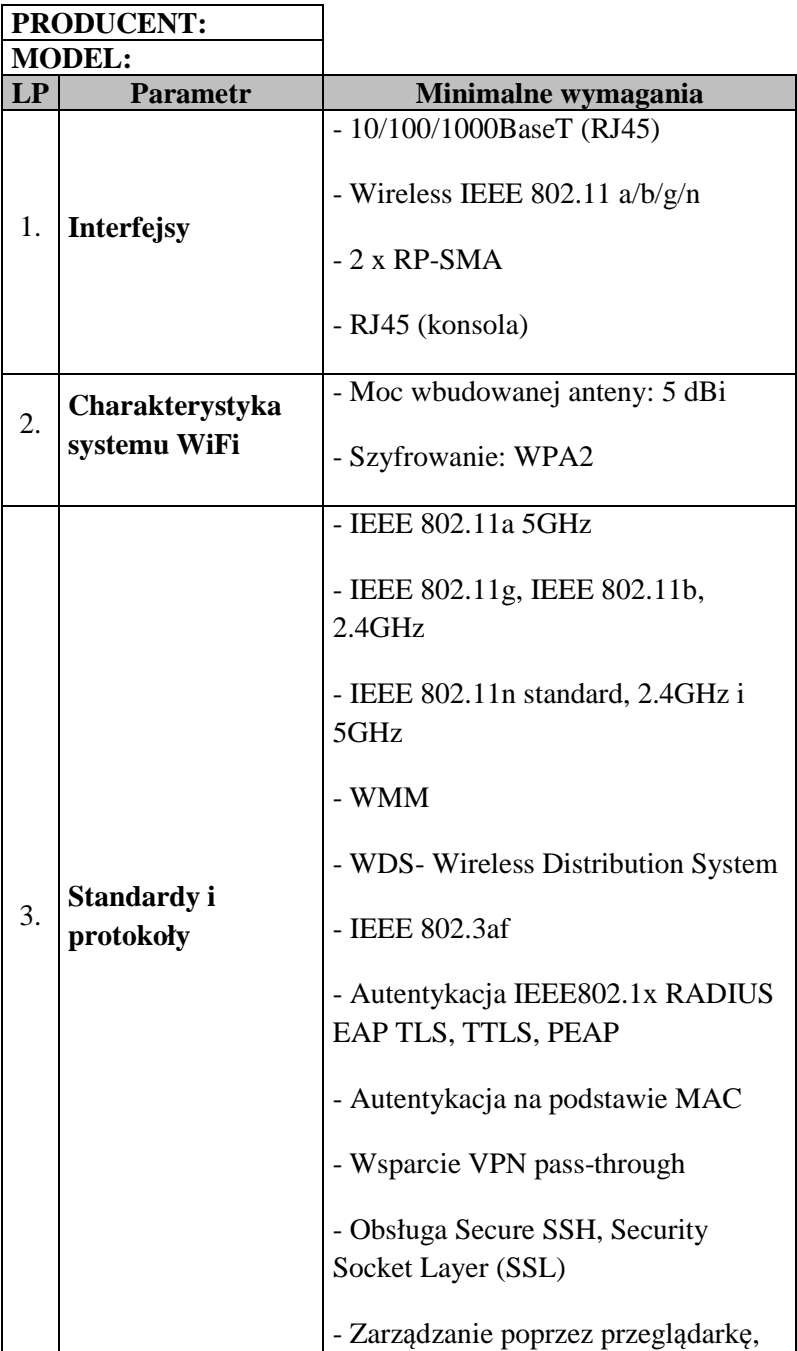

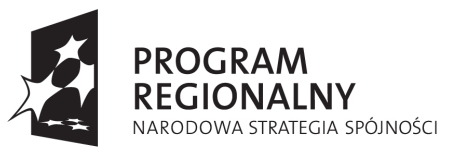

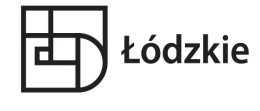

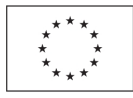

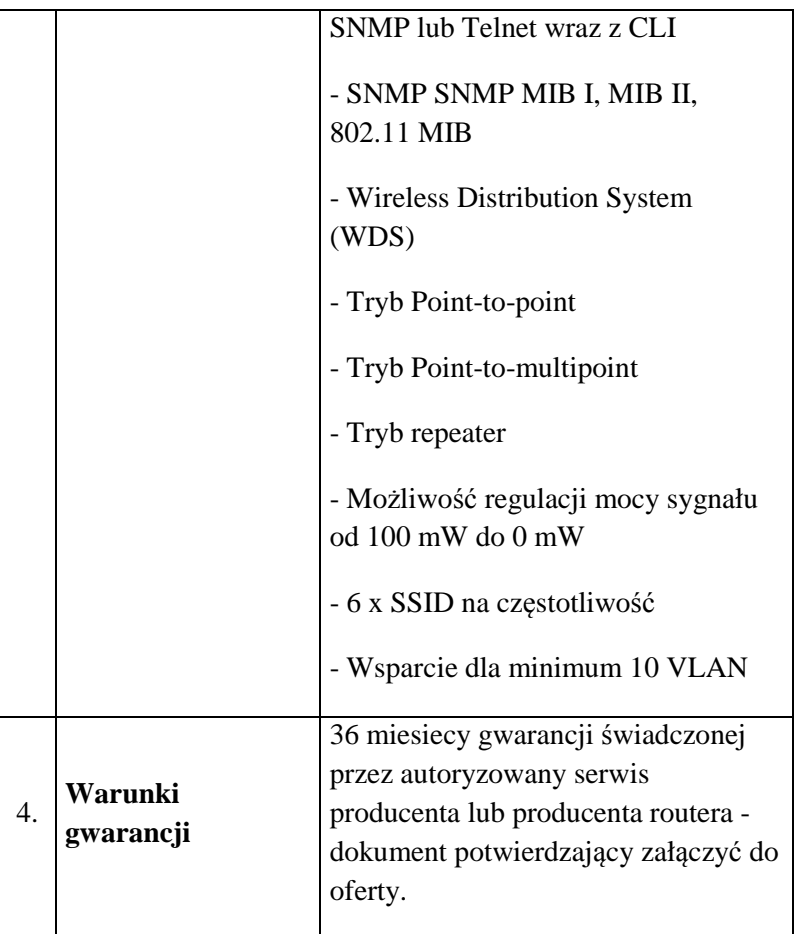

# **c) Kontroler sieci bezprzewodowej: 1 szt.**

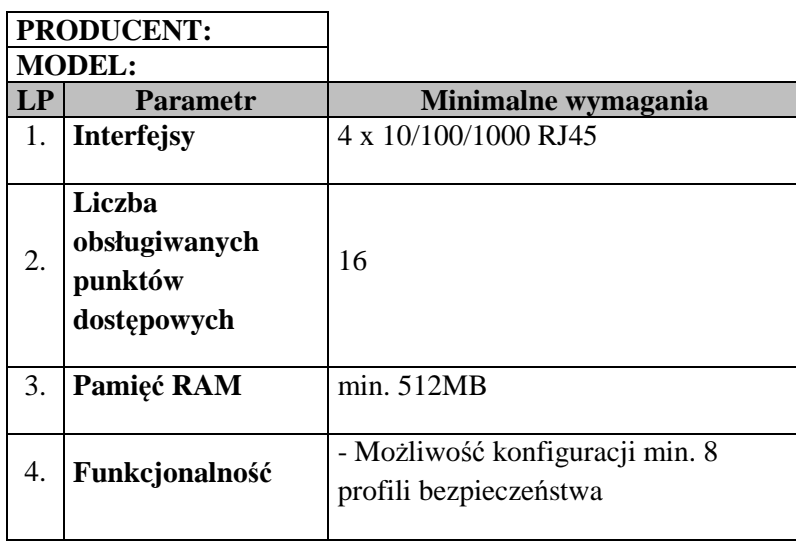

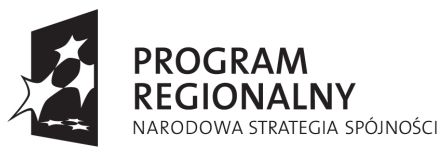

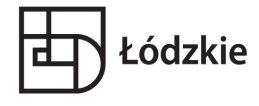

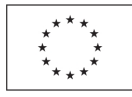

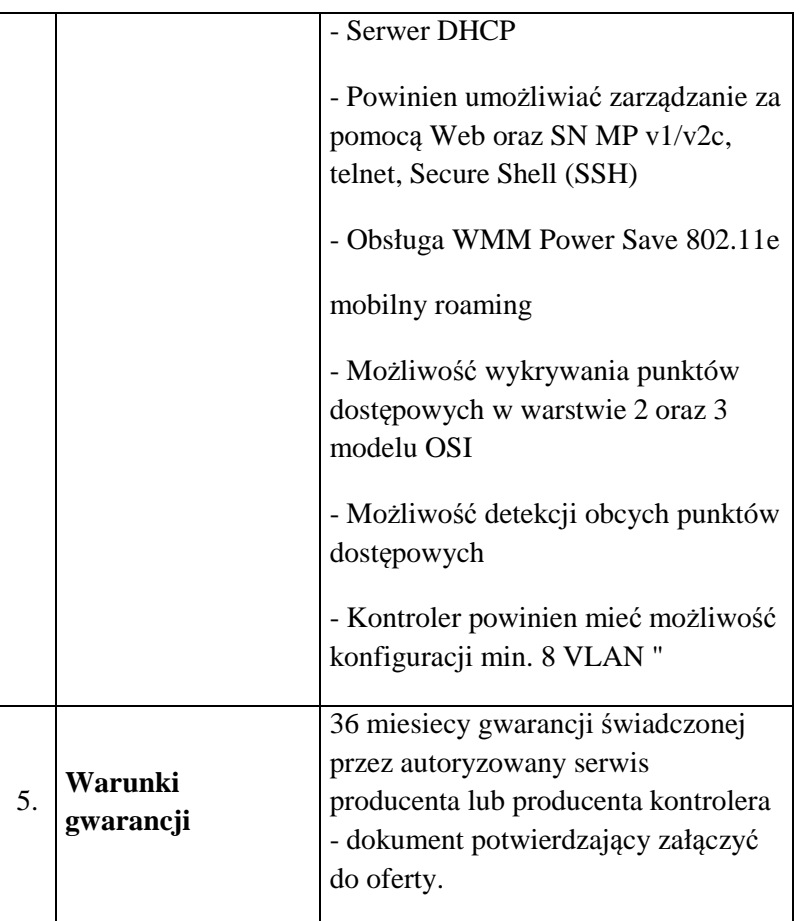

# **4. Pamięć masowa - dysk sieciowy: 1 szt.**

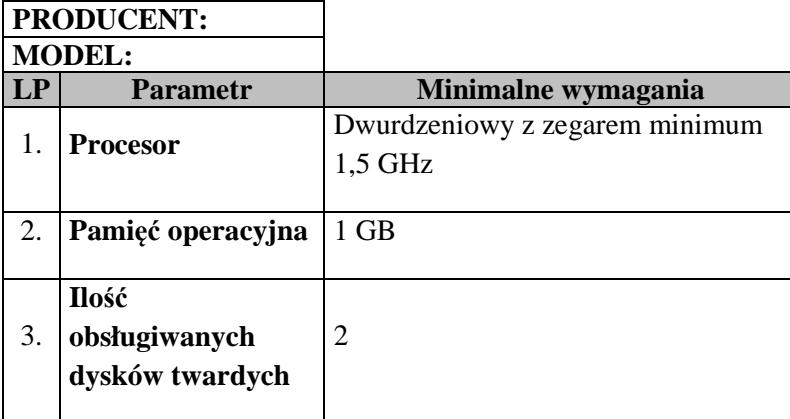

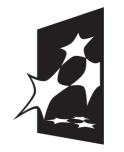

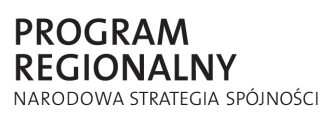

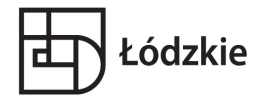

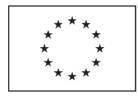

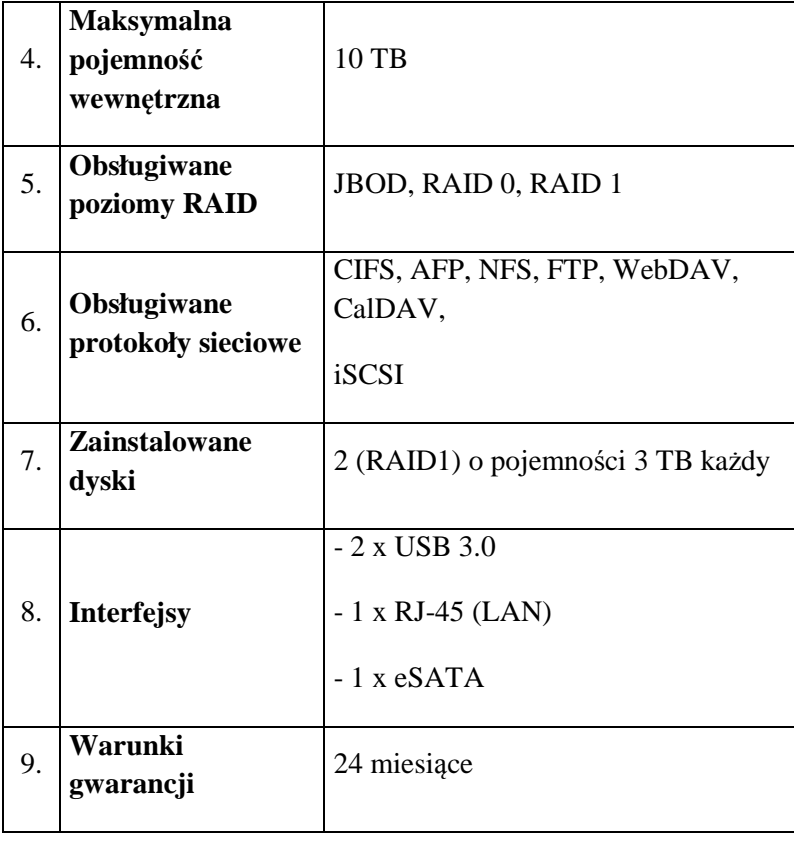

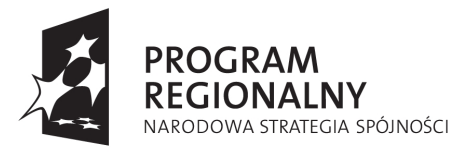

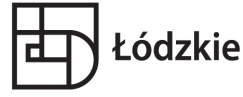

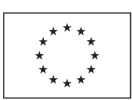

### **5. Oprogramowanie edukacyjne: 160 sztuk (komplet)**

Nowoczesne e-kształcenie potrzebuje treści. Aby ją tworzyć i odczytywać niezbędne jest oprogramowanie, z pomocą którego nauczyciel samodzielnie będzie mógł tworzyć materiały dla uczniów, a uczeń z łatwością je otrzymywać i odczytywać. Jest to udogodnienie, które w kolejnych latach usprawni proces dydaktyczny. Z pomocą programu nauczyciel może sam przygotować (w domu czy w szkole) materiał, skrypt dla uczniów. Musi jednocześnie móc przekonwertować stworzony materiał do pliku odczytywalnego przez tablet (koniecznie na otwarty format, może być E-Pub). Stworzony skrypt dla uczniów musi być odczytany przez ich tablety i inne urządzenia przenośne np. smartfony. Skrypty muszą mieć możliwość zmiany koloru tła, czcionki. Celem jest przystosowanie treści dla osób niepełnosprawnych lub osób z wadą wzroku. Program musi mieć możliwość dodawania notatek pisemnych, rysunkowych, komentarzy głosowych.

Nauczyciele muszą mieć możliwość edycji treści bez względu na rodzaj urządzenia komputerowego i zainstalowane oprogramowanie. Kierować się należy w tym zakresie neutralnością technologiczną. Program do odczytu treści musi być zainstalowany na tabletach.

Zastosowanie oprogramowania ma stworzyć nowe możliwości w szkole. Łatwe przekazywanie treści (również multimedialnej) jest niezwykle ważnym elementem ekształcenia. Uczniowie będą mieć nieskrępowany dostęp do tworzonej w szkole bazy materiałów. Bazy takie dostępne są również w Internecie (np. projekt Scholaris). Ekształcenie pozwoli jednocześnie na stopniową rezygnację z tradycyjnych podręczników i korzystanie z podręczników dostępnych w wersji elektronicznej.

System jest więc połączeniem e-kształcenia oraz e-learningu.

Program musi posiadać dostęp do aktualnych wersji podręczników.

Podstawowe programy, które powinny być zainstalowane w tabletach:

### **1. Program do edycji skryptów**

- Aplikacja **EDYTOR** umożliwiająca tworzenie i odtwarzanie materiałów edukacyjnych dla uczniów.

Aplikacja umożliwia tworzenie multimedialnych materiałów edukacyjnych przez nauczycieli dla uczniów. Podstawową funkcjonalnością edytora będą takie funkcje jak:

- logowanie

- formatowanie tekstu (dodatkowa możliwość tworzenia wzorów chemicznych oraz matematycznych)

- sprawdzanie błędów ortograficznych
- dodawanie multimediów (zdjęcia, filmy, animacje, dźwięki),
- dodawanie notatek tekstowych i głosowych,
- dodawanie hiperłączy,

- udostępnianie materiałów dla uczniów (Udostępniane materiały muszą znajdować się na serwerze - uczniowie posiadają dostęp lokalny oraz zdalny)

- udostępniane materiały muszą zostać przypisane do utworzonych kategorii tematycznych

- nauczyciel powinien posiadać dwie możliwości publikacji skryptu: publikacji dla określonej

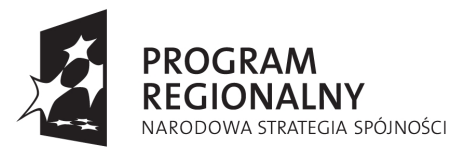

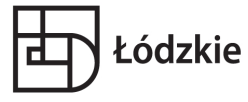

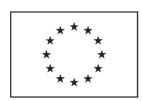

grupy docelowej, publicznie dla wszystkich uczniów, tylko dla nauczycieli oraz dla wszystkich osób korzystających z aplikacji EDYTOR/CZYTNIK

- możliwość zabezpieczenia publikacji hasłem, bez znajomości którego uczeń nie może odczytać publikacji

- Tworzone multimedia muszą posiadać możliwie najlepsze zabezpieczenia przeciw niepożądanemu kopiowaniu i powielaniu.

- możliwość tworzenia testów jedno i wielokrotnego wyboru odpowiedzi z automatycznym sprawdzaniem i ocenianiem ucznia

2. Aplikacja **CZYTNIK** umożliwiająca odczyt materiałów edukacyjnych tworzonych przy pomocy aplikacji EDYTOR. Aplikacja CZYTNIK umożliwia sprawne pobieranie i odczyt materiałów tworzonych przez EDYTOR oraz udostępnianych na serwerze. Aplikacja powinna działać na ogólnodostępnym darmowym systemie zainstalowanym na urządzeniach mobilnych.

Podstawowe funkcje aplikacji CZYTNIK:

- Logowanie

- Automatyczne pobieranie listy materiałów udostępnianych na serwerze, gdy tylko użytkownik jest w zasięgu sieci Internet

- Odczyt materiałów tworzonych przy pomocy aplikacji EDYTOR
- Tworzenie notatek

- publikacje muszą być wyświetlone dla użytkownika w sposób przejrzysty i czytelny, posegregowane w odpowiednich kategoriach tematycznych

- możliwość zaznaczenia z listy publikacji, którymi publikacjami jest zainteresowany użytkownik i wyświetlenie tych publikacji w dodatkowej oddzielnej zakładce z jego osobistymi materiałami

- możliwość zapisu publikacji na urządzeniu w celu odczytu publikacji bez połączenia z internetem

- możliwość usuwania i odznaczania publikacji z listy osobistych materiałów.

# 3. **Program do odczytu plików różnych formatów tekstowych** (doc, docx, PDF i inne).

### 4. **Program do edycji dokumentów tekstowych**.

### 5. **Program pocztowy**.

### 6. **Program umożliwiający dostęp do map satelitarnych.**

### 7. **Przeglądarka internetowa.**

### 8. **Interaktywna mapa nieba.**

#### 9. **Przeglądarka plików tekstowych**

Zamawiający zastrzega sobie prawo do wezwania Wykonawcy do zaprezentowania próbki oprogramowania celem weryfikacji możliwości oprogramowania, która to próbka musi zostać

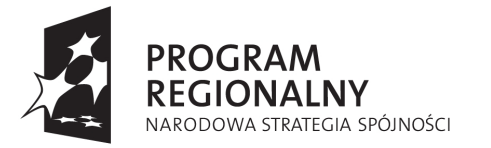

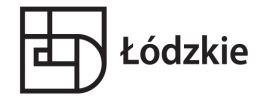

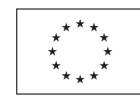

dostarczona w maksymalnym okresie 3 dni od momentu wezwania. Weryfikacja polega na prezentacji przez Wykonawcę sposobu realizacji przez system dowolnego wymagania SIWZ.

Wymaga się podania linku strony WWW pod którym możliwe jest pobranie aplikacji bez konieczności autoryzacji.

# **6. Tablica interaktywna z nagłośnieniem: 3 szt.**

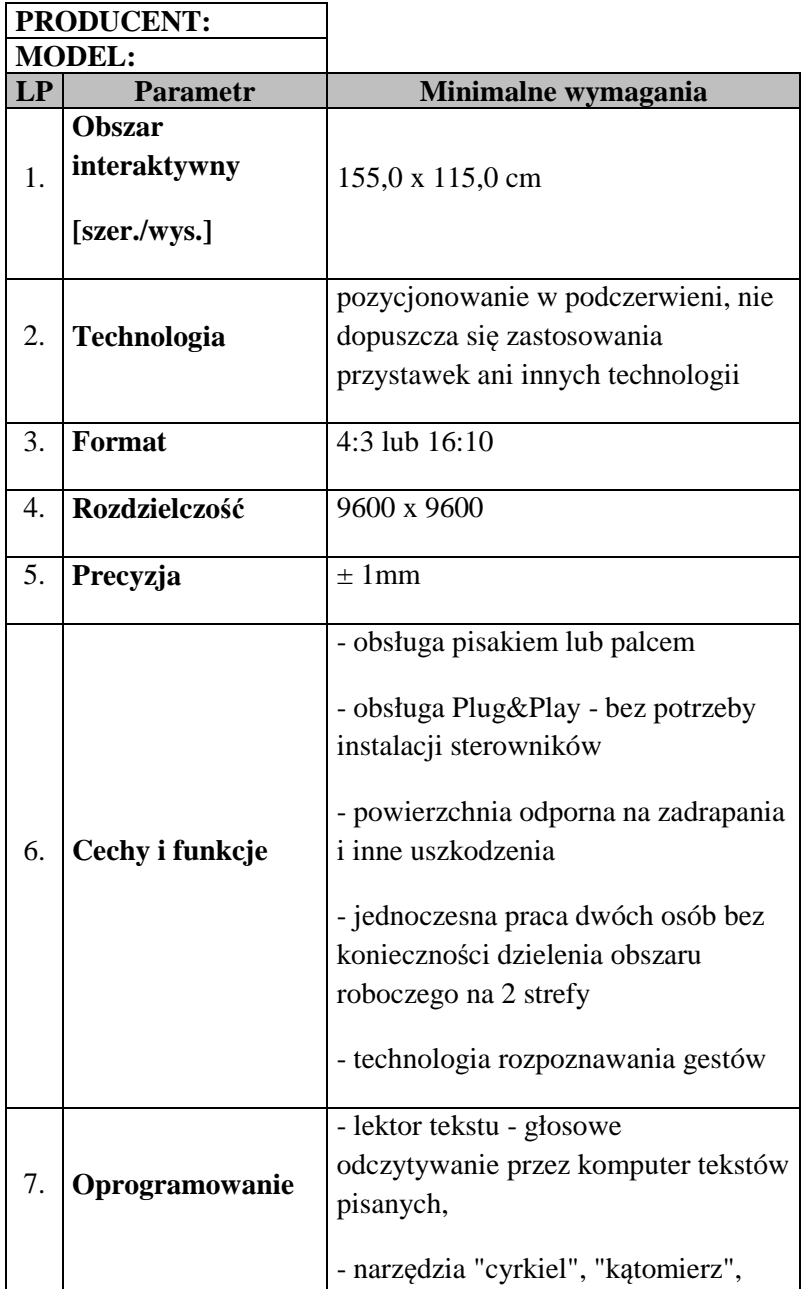

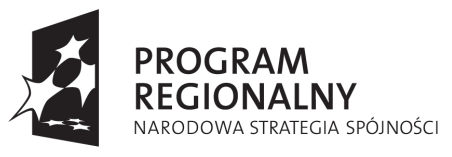

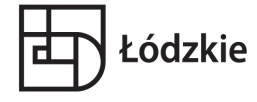

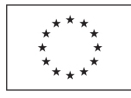

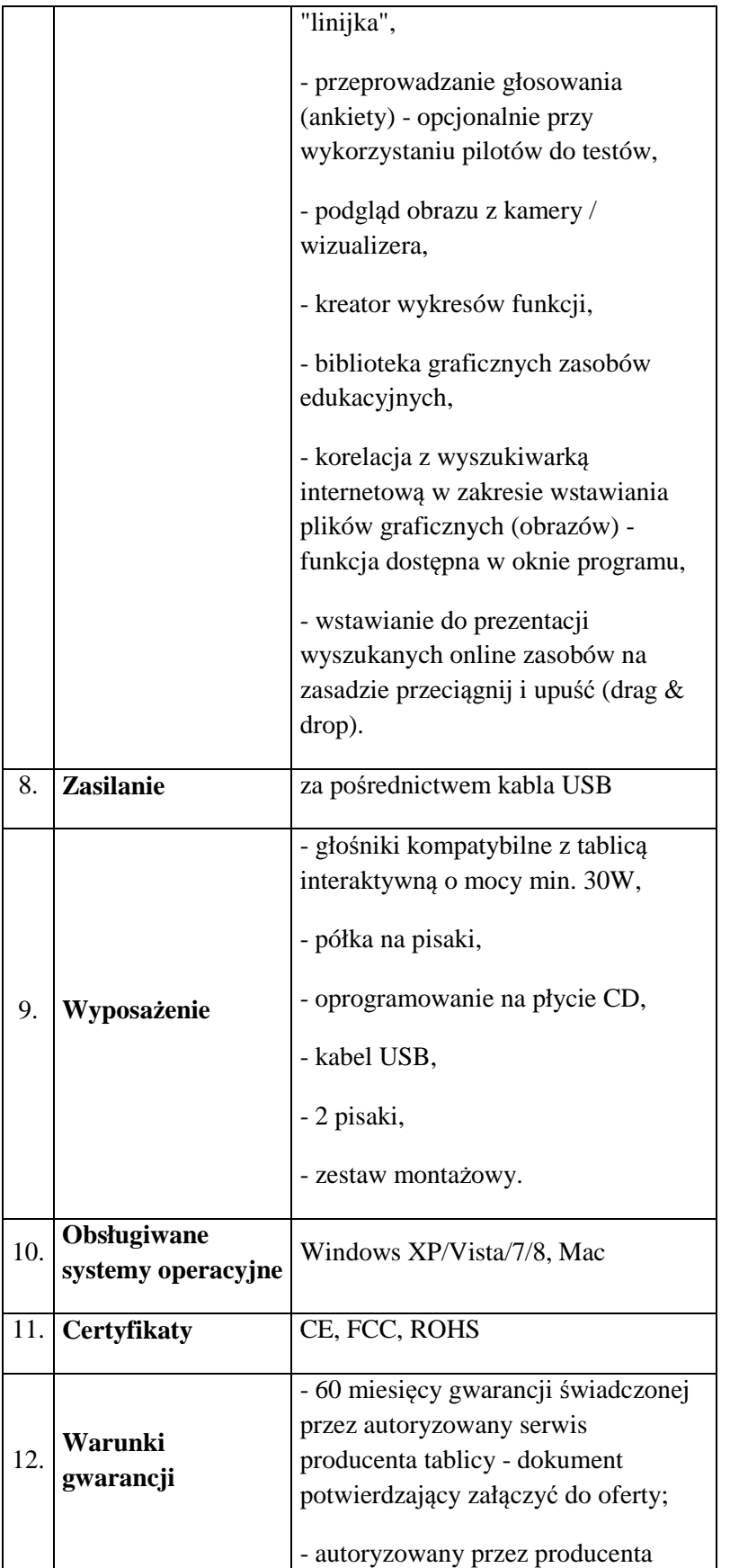

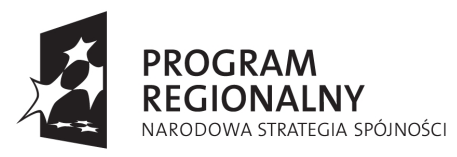

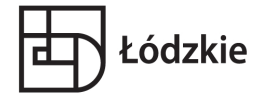

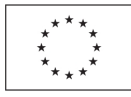

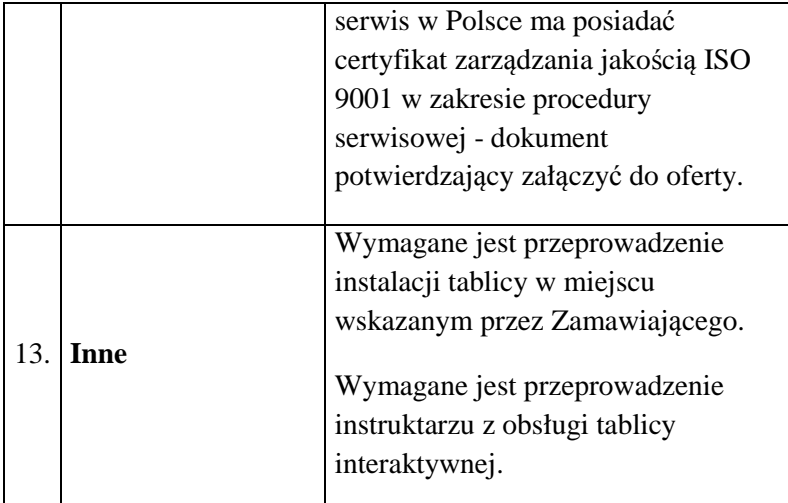

# **7. Projektor multimedialny: 3 szt.**

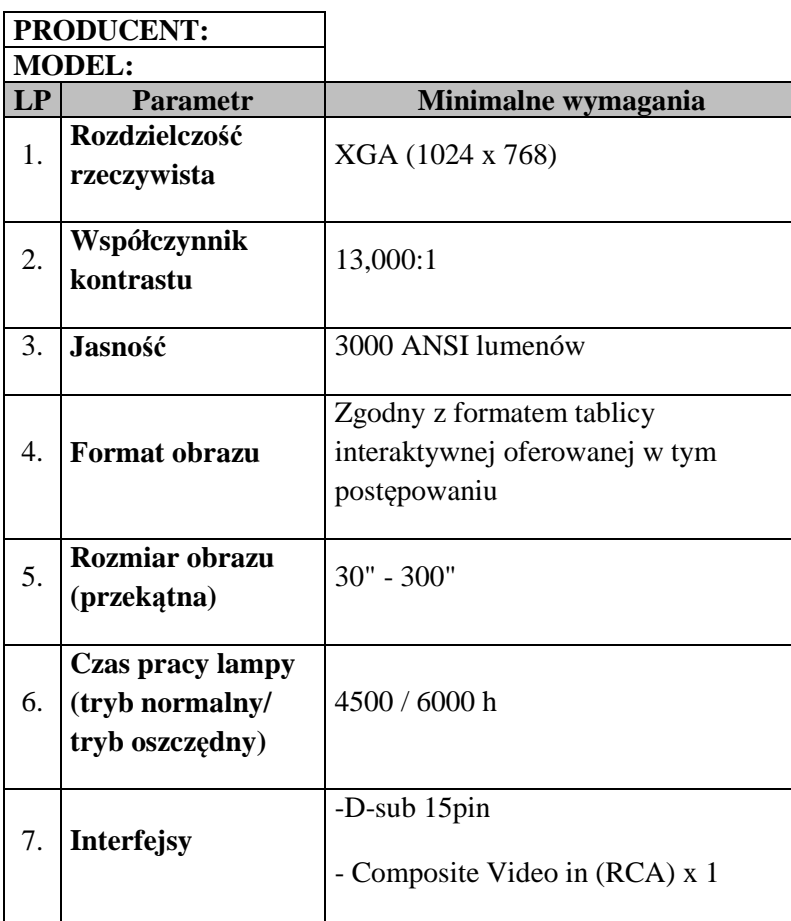

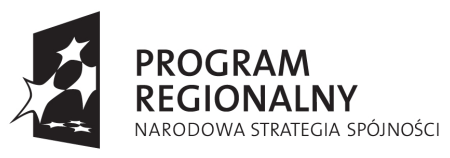

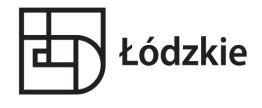

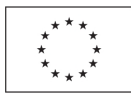

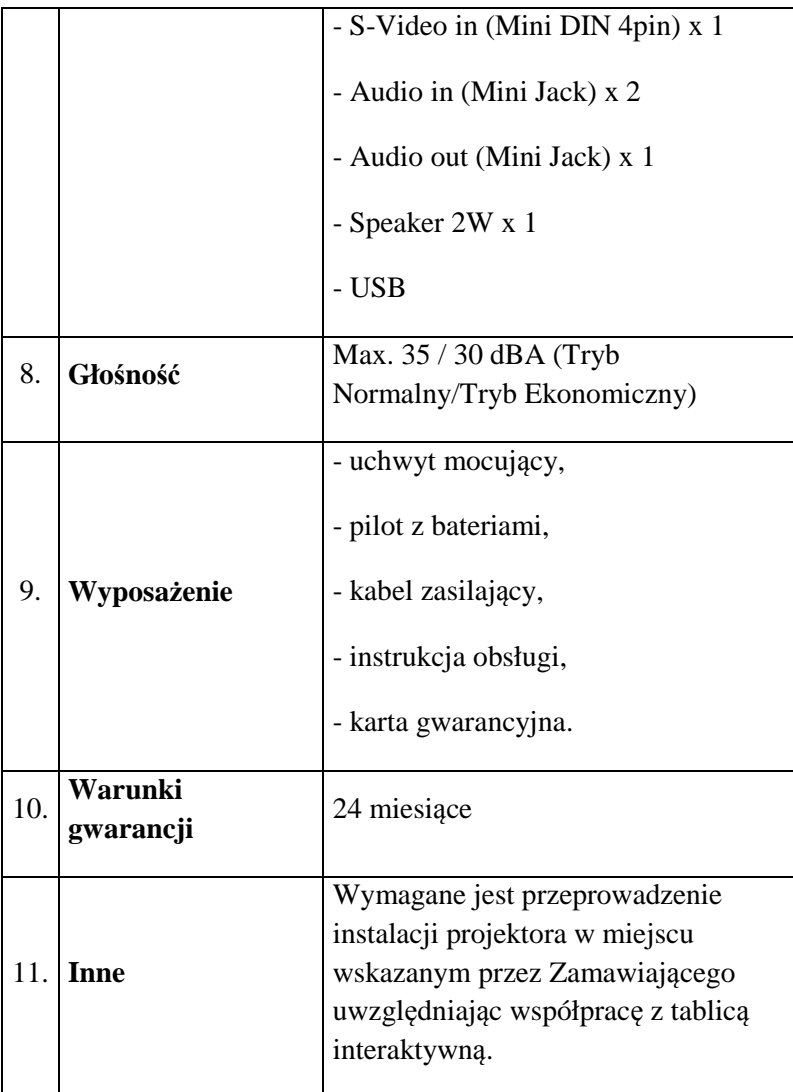

# **8. Szkolenia**

Usługa ma charakter specjalistyczny. Polega na przeprowadzeniu szkoleń dla nauczycieli z systemu nauczania wdrożonego w postępowaniu.

Wymagania podstawowe:

- 2 grupy szkoleniowe
- 33 godziny na jedną grupę

Zakresy usługi obejmuje:

- przeszkolenie nauczycieli z używania funkcjonalnego urządzeń (tablet)
- przeszkolenie z systemu operacyjnego tabletu
- przeszkolenie z programów :
	- \* Program do edycji skryptów
	- \* Aplikacja CZYTNIK

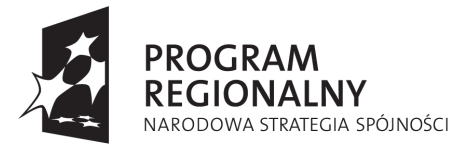

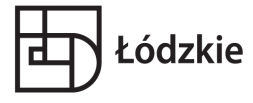

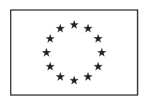

- \* Program do odczytu plików różnych formatów tekstowych (doc, docx, PDF i inne)
- \* Program do edycji dokumentów tekstowych
- \* Program pocztowy
- \* Program umożliwiający dostęp do map satelitarnych.
- \* Przeglądarka internetowa
- \* Interaktywna mapa nieba
- \* Przeglądarka plików tekstowych

Wykonawca ma zapewnić podczas każdego dnia szkolenia co najmniej jedną przerwę kawową (kawa, herbata, woda mineralna, ciastka). Koszt wyżywienia jest kosztem ponoszonym przez Wykonawcę. Na ostatnich zajęciach, uczestnicy szkoleń otrzymają dyplom potwierdzający ich ukończenie. Dyplom opracowuje Wykonawca. Projekt dyplomu należy uzgodnić z Zamawiającym.

### **9. PROMOCJA**

### 9.1. Rodzaj usługi

Rodzaj usługi to promocja projektu.

### 9.2. Charakter usługi

Usługa ma charakter specjalistyczny. Polega na kompleksowej promocji projektu finansowanego ze środków Regionalnego Programu Operacyjnego Województwa Łódzkiego na lata 2007 – 2013..

# 9.3. Zakres usługi

Wykonawca usługi zobowiązuje się przestrzegać i postępować zgodnie z zapisami Rozporządzenia (WE) nr 1828/2006 oraz Zasadami promocji projektów dla beneficjentów Regionalnego Programu Operacyjnego Województwa Łódzkiego na lata 2007-2013. Zgodnie z powyższymi dokumentami, informacje dotyczące projektu będą widniały na stronie internetowej Beneficjenta a wszystkie dokumenty dotyczące projektu zostaną odpowiednio oznakowane. Zasady promocji przewidują dla przedmiotowego projektu wykonanie tabliczki informacyjnej o wymiarze nie mniejszym niż 100x70cm oraz umieszczenie jej w miejscu realizacji projektu a także plakietek informacyjnych do oznakowania zakupionych środków trwałych o wymiarze nie mniejszym niż 8x5 cm, które zostaną umieszczone na wszystkich zakupywanych urządzeniach, tj. m.in.: tabletach, projektorach multimedialnych, routerach. Tabliczka informacyjna oraz plakietki informacyjne muszą być wykonane zgodnie z Zasadami promocji… i zawierać logotyp Unii Europejskiej, logotyp Programu Regionalnego, opis **"Projekt współfinansowany przez Unię Europejska z Europejskiego Funduszu Rozwoju Regionalnego w ramach Regionalnego Programu Operacyjnego Województwa Łódzkiego na lata 2007-2013"** a w przypadku tabliczki także: nazwę beneficjenta, nazwę i wartość projektu oraz kwotę dofinansowania. **Wykonawca musi zadbać o wszelkie materiały, którą tyczą się projektu.**  Muszą tam być zawarte wszystkie wymagane informacje.

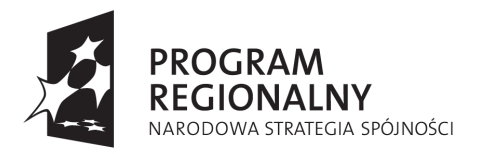

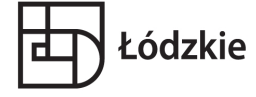

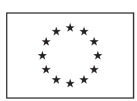

### **Obowiązki i powinności Wykonawcy:**

- Wykonawca przed złożeniem oferty powinien dokonać wizji lokalnej w szkole (Gimnazjum w Strzybodze), w której realizowany będzie przedmiot zamówienia,

- Wykonawca ujmuje w cenie ofertowej wszystkie koszty związane z realizacją zamówienia,

- Wykonawca zobowiązany jest do wykonania wszystkich prac związanych z realizacją przedmiotu zamówienia zgodnie z obowiązującymi normami, oraz z zachowaniem należytej staranności,

# **Oferty równoważne:**

Tam gdzie Zamawiający wskazał nazwy własne dopuszcza się składanie ofert równoważnych jednakże zachowane muszą być normy, parametry i standardy, jakimi charakteryzują się wyspecyfikowane przez Zamawiającego przedmioty i urządzenia. Przedstawione parametry stanowią minimum techniczne i jakościowe oczekiwane przez Zamawiającego i będą stanowiły podstawę oceny ewentualnych ofert równoważnych. Oferowane przez Wykonawców składających oferty równoważne muszą mieć parametry nie gorsze niż wskazane. Wykonawca, który powołuje się na rozwiązania równoważne do opisywanych przez Zamawiającego, obowiązany jest wykazać, że oferowane przez niego dostawy spełniają wymagania określone przez Zamawiającego. Dostawca wraz z dostarczeniem przedmiotu umowy przedłoży Odbiorcy dokumenty potwierdzające spełnianie parametrów podanych w SIWZ.

- **2. Oferty częściowe**  nie dopuszcza się.
- **3. Zamówienia uzupełniające** –nie przewiduje się.
- **4. Oferty wariantowe –**nie dopuszcza się.
- **5. Dynamiczny system zakupów**  nie ustanawia się.
- **6. Umowa ramowa** nie przewiduje się zawarcia umowy ramowej.
- **7. Aukcja elektroniczna** nie przewiduje się.

### **8. Udział podwykonawców -** Zamawiający wyraża zgodę na udział

podwykonawców w realizacji zamówienia. Zaangażowanie podwykonawców nie zmienia zobowiązań Wykonawcy wobec Zamawiającego za należyte wykonanie zamówienia. Wykonawca będzie odpowiedzialny za działania, uchybienia i zaniedbania podwykonawców i ich pracowników w takim samym stopniu, jakby to były działania, uchybienia lub zaniedbania jego własnych pracowników.

#### **8.1. Wykonawca zobowiązany jest do określenia w Ofercie części zamówienia, której wykonanie powierzy podwykonawcom.**

# **IV. TERMIN WYKONANIA ZAMÓWIENIA**

**Zamawiający planuje zrealizować zamówienie w dwóch etapach wyspecyfikowanych powyżej, w następujących terminach:** 

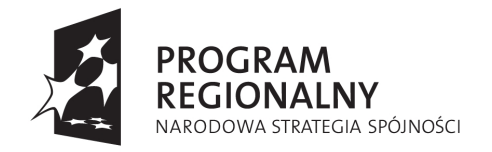

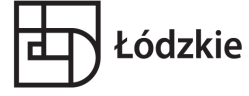

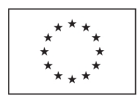

**do 15 września 2015r.** 

# **V. OPIS WARUNKÓW UDZIAŁU W POSTEPOWANIU ORAZ SPOSOBU DOKONYWANIA OCENY SPEŁNIANIA TYCH WARUNKÓW**

#### **O udzielenie zamówienia mogą ubiegać się wykonawcy, którzy spełniają warunki dotyczące:**

1) posiadania uprawnień do wykonywania określonej działalności lub czynności, jeżeli przepisy prawa nakładają obowiązek ich posiadania;

2) posiadania wiedzy i doświadczenia;

3) dysponowania odpowiednim potencjałem technicznym oraz osobami zdolnymi do wykonania zamówienia;

Zamawiający uzna ten warunek za spełniony, gdy Wykonawca wykaże iż będzie dysponował osobami, które posiadają kwalifikacje (np. wykształcenie, kursy) umożliwiające przeprowadzenie szkoleń wskazanych w przedmiocie zamówienia. 4) sytuacji ekonomicznej i finansowej.

5) Nie podlegają wykluczeniu z postępowania o udzielenie zamówienia na podstawie art. 24.ust 1pkt 1-9, (oświadczenie stanowi załącznik nr 4 do SIWZ).

6) Spełniają warunki udziału w postępowaniu, o których mowa w art. 22 ust. 1 pkt. 1-4 (do potwierdzenia – oświadczenie stanowi załącznik nr 3 do SIWZ).

Wykonawca może polegać na wiedzy i doświadczeniu, potencjale technicznym, osobach zdolnych do wykonania zamówienia lub zdolnościach finansowych innych podmiotów, niezależnie od charakteru prawnego łączących go z nimi stosunków. Wykonawca w takiej sytuacji zobowiązany jest udowodnić Zamawiającemu, iż będzie dysponował zasobami niezbędnymi do realizacji zamówienia, w szczególności przedstawiając w tym celu pisemne zobowiązanie tych podmiotów do oddania mu do dyspozycji niezbędnych zasobów na okres korzystania z nich przy wykonywaniu zamówienia.

Jeżeli wykonawca wykazując spełnianie warunków, o których mowa w art. 22 ust. 1 ustawy, polega na zasobach innych podmiotów na zasadach określonych w art. 26 ust. 2b ustawy prawo zamówień publicznych, a podmioty te będą brały udział w realizacji części zamówienia, zamawiający żąda od wykonawcy przedstawienia w odniesieniu do tych podmiotów dokumentów wymienionych w pkt VI.4)- 8):a,b,.

**Ocena spełniania warunków udziału w postępowaniu żądanych przez zamawiającego będzie dokonywana poprzez sprawdzenie kompletności złożonych przez Wykonawcę oświadczeń oraz dokumentów potwierdzających spełnienie tych warunków według formuły spełnia - nie spełnia. Dokumenty powyższe powinny być złożone w formie oryginałów lub kserokopii poświadczonych za zgodność z oryginałem przez Wykonawcę.**

# **VI. WYKAZ OŚWIADCZEŃ I DOKUMENTÓW, JAKIE MAJĄ DOSTARCZYĆ WYKONAWCY W CELU POTWIERDZENIA SPEŁNIANIA WARUNKÓW W POSTĘPOWANIU**

**1. Oferta** według wzoru stanowiącego załącznik nr 1 do SIWZ (formularz ofertowy).

**2. Kosztorys ofertowy,** którego formularzstanowi załącznik nr 2 do SIWZ.

#### **2. Oświadczenie o spełnianiu warunków udziału w postępowaniu** według załącznika nr 3 do SIWZ.

W celu wykazania spełnienia przez wykonawcę warunków udziału w postępowaniu, oraz wykazania braku podstaw do wykluczenia Wykonawcy z postępowania Zamawiający

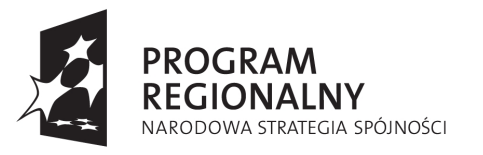

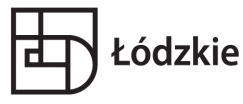

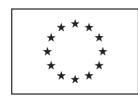

żąda następujących rodzajów dokumentów oraz form w jakich te dokumenty mają być składane, o których mowa w Rozporządzeniu Prezesa rady Ministrów z dnia 19 lutego 2013r. (Dz. U. z 2013r., poz. 231):

**4. Oświadczenie o braku podstaw do wykluczeniu** z postępowania według załącznika nr 4 do SIWZ.

**5. Wykaz osób,** które będą uczestniczyć w wykonaniu zamówienia.

**6. Oświadczenie o podwykonawcach** (załącznik nr 6 do SIWZ).

**7. Oświadczenie o akceptacji warunków umowy** (załącznik nr 7 do SIWZ).

**8. Opis (techniczny)** zawierający nazwę, typ i model proponowanych urządzeń i rozwiązań oraz instrukcje obsługi urządzeń będących przedmiotem dostawy: tabletów, dysku sieciowego, projektorów multimedialnych i routera zawierający nazwę, typ i model proponowanych urządzeń.

**9.** Dokumenty potwierdzające spełnianie warunku określonego w rozdziale V. pkt.5 niniejszej SIWZ.

- **9.1. Aktualny odpis z właściwego rejestru,** jeżeli odrębne przepisy wymagają wpisu do rejestru – *wystawione nie wcześniej niż 6 miesięcy przed upływem terminu składania ofert.*
- **9.2. Aktualne zaświadczenia właściwego naczelnika Urzędu Skarbowego oraz właściwego oddziału Zakładu Ubezpieczeń Społecznych lub Kasy Rolniczego Ubezpieczenia Społecznego** potwierdzające odpowiednio, że Wykonawca nie zalega z opłacaniem podatków, opłat oraz składek na ubezpieczenie zdrowotne i społeczne, lub zaświadczenia, że uzyskał przewidziane prawem zwolnienie, odroczenie lub rozłożenie na raty zaległych płatności lub wstrzymanie w całości wykonania decyzji właściwego organu – *wystawione nie wcześniej niż 3 miesiące przed upływem terminu składania ofert*

**Uwaga: W przypadku spółek cywilnych do oferty należy dołączyć zaświadczenie z Urzędu Skarbowego oraz z Zakładu Ubezpieczeń Społecznych zarówno na spółkę jak i na każdego ze wspólników.** 

### **10. Postanowienia dotyczące składanych dokumentów:**

- 1. Jeżeli Wykonawca wykazując spełnienie warunków polega na zasobach innych podmiotów zobowiązany jest wykazać, że w stosunku do tych podmiotów brak jest podstaw wykluczenia z postępowania o udzielenie zamówienia poprzez złożenie razem z ofertą dokumentów wymienionych w rozdziale VI ust.3-8, dotyczących każdego z tych podmiotów, o ile podmioty te będą brały udział w realizacji części zamówienia.
- 2. Dokumenty w niniejszym postępowaniu mogą być **składane w oryginale lub kopii poświadczonej za zgodność z oryginałem** przez Wykonawcę lub osobę /osoby uprawnione do podpisania oferty z dopiskiem "za zgodność z oryginałem".
- 3. W przypadku Wykonawców wspólnie ubiegających się o udzielenie zamówienia kopie dokumentów dotyczących każdego z tych podmiotów winny być poświadczane za zgodność z oryginałem przez te podmioty.
- 4. Oferta, składane dokumenty oraz oświadczenia podpisane przez upoważnionego przedstawiciela Wykonawcy wymagają załączenia właściwego pełnomocnictwa lub umocowania prawnego.
- 5. Dokumenty sporządzone w języku obcym są składane wraz z tłumaczeniem na język polski, poświadczonym przez Wykonawcę.
- 6. Zamawiający może żądać przedstawienia oryginału lub notarialnie poświadczonej kopii dokumentu wyłącznie wtedy, gdy złożona przez Wykonawcę kopia dokumentu jest

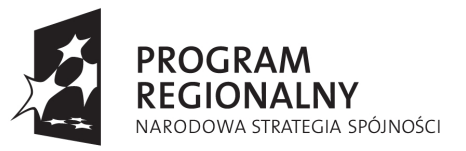

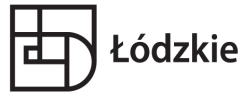

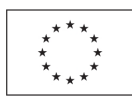

nieczytelna lub budzi wątpliwości, co do jej prawdziwości.

**11. W przypadku Wykonawcy mającego siedzibę na terytorium Rzeczypospolitej Polskiej,** osoby, o których mowa w art. 24 ust. 1 pkt 5-8 ustawy, mają miejsce zamieszkania poza terytorium Rzeczypospolitej Polskiej, Wykonawca składa w odniesieniu do nich zaświadczenie właściwego organu sądowego albo administracyjnego miejsca zamieszkania dotyczące niekaralności tych osób w zakresie określonym w art. 24 ust.1 pkt 5-8 ustawy, wystawione nie wcześniej niż 6 miesięcy przed upływem terminu składania wniosków o dopuszczenie do udziału w postępowaniu o udzielenie zamówienia albo składania ofert, z tym że w przypadku, gdy w miejscu zamieszkania tych osób nie wydaje się takich zaświadczeń - zastępuje się je dokumentem zawierającym oświadczenie złożone przed notariuszem, właściwym organem sądowym, administracyjnym albo organem samorządu zawodowego lub gospodarczego miejsca zamieszkania tych osób.

# **12. Jeżeli Wykonawca ma siedzibę lub miejsce zamieszkania poza terytorium**

**Rzeczypospolitej Polskiej** stosuje się odpowiednio przepis § 2 ust.3 i § 4 ust.1 Rozporządzenia Prezesa Rady Ministrów z dnia 19 lutego 2013r. w sprawie rodzajów dokumentów, jakich może żądać zamawiający od wykonawcy oraz form, w jakich te dokumenty mogą być składane (Dz. U. z 2013 r. poz. 231).

### **13.Dokumenty wymagane w przypadku składania oferty wspólnej:**

W przypadku Wykonawców wspólnie ubiegających się o udzielenie zamówienia, do oferty należy załączyć pełnomocnictwo ustanowionego pełnomocnika do reprezentowania w postępowaniu o udzielenie zamówienia albo reprezentowania w postępowaniu i zawarcia umowy w sprawie zamówienia publicznego.

**14.** W przypadku składania oferty przez **podmioty działające wspólnie** (konsorcjum, lub osoby fizyczne) lub podpisania jej przez osobę nie wymienioną w dokumentach rejestracyjnych należy załączyć do niej pełnomocnictwo upoważniające podpisującego ofertę do reprezentowania w postępowaniu składających ofertę lub reprezentowania ich w postępowaniu i zawarcia umowy w sprawie zamówienia (art. 23 ust. 2 Ustawy). W przypadku składania oferty wspólnej przez kilku przedsiębiorców, każdy ze wspólników musi złożyć dokumenty wymienione w rozdziale VI ust. 3-8.

W przypadku składania kopii tych dokumentów, kopie te winny być poświadczone za zgodność z oryginałem przez wspólników. Pozostałe dokumenty będą traktowane jako wspólne. Wspólnicy muszą ustanowić pełnomocnika do reprezentowania ich w postępowaniu o udzielenie zamówienia albo do reprezentowania w postępowaniu i zawarcia umowy. Do oferty należy dołączyć stosowne pełnomocnictwo, podpisane przez osoby upoważnione do składania oświadczeń woli każdego ze wspólników. Oferta winna być podpisana przez każdego z Wykonawców występujących wspólnie lub przez upoważnionego przedstawiciela.

Jeżeli oferta wspólna złożona przez dwóch lub więcej Wykonawców zostanie wyłoniona w prowadzonym postępowaniu jako najkorzystniejsza przed podpisaniem umowy Zamawiający zażąda w wyznaczonym terminie złożenia umowy regulującej współpracę tych Wykonawców, podpisanej przez wszystkich Wykonawców, przy czym termin, na jaki została zawarta nie może być krótszy niż termin realizacji zamówienia.

Wspólnicy ponoszą solidarną odpowiedzialność za niewykonanie lub nienależyte wykonanie zamówienia, określoną w art. 366 Kodeksu cywilnego.

**16.** Postanowienia dotyczące wnoszenia oferty wspólnej przez dwa lub więcej podmioty gospodarcze (konsorcja/ spółki cywilne):

- Wykonawcy mogą wspólnie ubiegać się o udzielenie zamówienia.

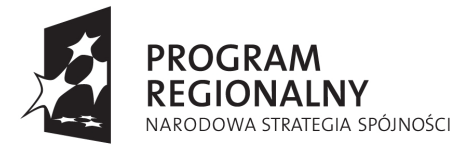

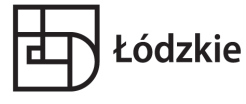

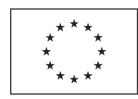

- Wykonawcy ustanawiają pełnomocnika do reprezentowania ich w postępowaniu o udzielenie zamówienia albo do reprezentowania w postępowaniu i zawarcia umowy, a **pełnomocnictwo** /upoważnienie do pełnienia takiej funkcji wystawione zgodnie z wymogami ustawowymi, podpisane przez prawnie upoważnionych przedstawicieli każdego z Wykonawców występujących wspólnie należy załączyć do oferty.

### **Zamawiający zobowiązuje Wykonawcę, aby:**

¬ dokumenty określone w rozdziale VI były załączone do oferty w ww. kolejności i oznaczone ..Załącznik nr ...".

¬wszystkie stronice oferty zawierające informacje zostały ponumerowane, a dokumenty tworzące ofertę spięte/zszyte w sposób zapewniający jej nienaruszalność,

¬ załączniki będące kopiami dokumentów posiadały adnotację: "**ZA ZGODNOŚĆ Z** 

**ORYGINAŁEM"** i własnoręczny podpis Wykonawcy lub jego upoważnionego pracownika, – w przypadku dokumentów wielostronicowych posiadających własną numerację stron ww. adnotacja uzupełniona informacją "od strony 1 do ...." umieszczoną na pierwszej ponumerowanej stronie. Na kopiach innych dokumentów adnotacje muszą być umieszczone na każdej stronie zawierającej informacje.

Zamawiający wezwie Wykonawców, którzy w określonym terminie nie złożyli wymaganych przez Zamawiającego oświadczeń lub dokumentów potwierdzających spełnienie warunków udziału w postępowaniu oraz spełnienia przez oferowane dostawy, usługi lub roboty budowlane wymagań określonych przez Zamawiającego lub którzy nie złożyli pełnomocnictw albo którzy złożyli wymagane przez Zamawiającego dokumenty zawierające błędy lub którzy złożyli wadliwe pełnomocnictwa do ich uzupełnienia w wyznaczonym terminie – chyba, że mimo ich uzupełnienia konieczne będzie unieważnienie postępowania.

Złożone na wezwanie Zamawiającego oświadczenia i dokumenty powinny potwierdzać spełnienie przez wykonawcę warunków udziału w postępowaniu oraz spełnienia przez oferowane dostawy usługi lub roboty budowlane wymagań określonych przez Zamawiającego nie później, niż w dniu w którym upłynął termin składania ofert.

# **VII. SPOSÓB POROZUMIEWANIA SIĘ**

**1. W postępowaniu o udzielenie zamówienia oświadczenia, wnioski, zawiadomienia oraz informacje Zamawiający i Wykonawcy przekazują faksem lub drogą elektroniczną: - faks 46 831-42-89** 

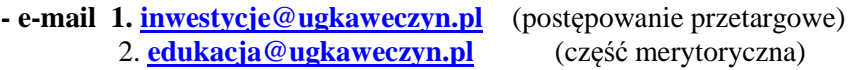

Zamawiający nie przewiduje spotkania przed przetargiem z oferentami. **2.**Wykonawca może zwrócić się do zamawiającego o wyjaśnienie treści specyfikacji istotnych warunków zamówienia. Zamawiający jest obowiązany udzielić wyjaśnień niezwłocznie, jednak nie później niż:

1) na 6 dni przed upływem terminu składania ofert;

2) na 2 dni przed upływem terminu składania ofert – jeżeli wartość zamówienia jest mniejsza niż kwoty określone w przepisach wydanych na podstawie art. 11 ust. 8

– pod warunkiem że wniosek o wyjaśnienie treści specyfikacji istotnych warunków zamówienia wpłynął do zamawiającego nie później niż do końca dnia, w którym upływa połowa wyznaczonego terminu składania ofert.

2a. Jeżeli wniosek o wyjaśnienie treści specyfikacji istotnych warunków zamówienia

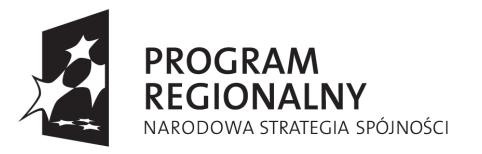

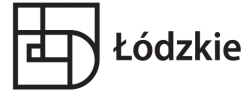

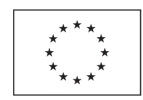

wpłynął po upływie terminu składania wniosku, o którym mowa w ust. 2, lub dotyczy udzielonych wyjaśnień, zamawiający może udzielić wyjaśnień albo pozostawić wniosek bez rozpoznania.

2b. Przedłużenie terminu składania ofert nie wpływa na bieg terminu składania wniosku, o którym mowa w ust. 2.

**3.**Zamawiający nie przewiduje zebrania wszystkich Wykonawców w celu wyjaśnienia wątpliwości dotyczących treści SIWZ.

#### **4.Do kontaktowania się z Wykonawcami upoważnieni są:**

- **1. Piotr Adamczyk Inspektor tel. 46 831-42-89, (postępowanie przetargowe)**
- **2. Dyrektor Gminnego Zespołu ds. Oświaty: Katarzyna Sikora tel. 46 831-42-89 (część merytoryczna)**

**5.** Niezwłocznie po wyborze najkorzystniejszej oferty zamawiający jednocześnie zawiadamia wykonawców, którzy złożyli oferty, o:

1) wyborze najkorzystniejszej oferty, podając nazwę (firmę) albo imię i nazwisko, siedzibę albo miejsce zamieszkania i adres wykonawcy, którego ofertę wybrano, uzasadnienie jej wyboru oraz nazwy (firmy) albo imiona i nazwiska, siedziby albo miejsca zamieszkania i adresy wykonawców, którzy złożyli oferty, a także punktację przyznaną ofertom w każdym kryterium oceny ofert i łączną punktację;

2) wykonawcach, których oferty zostały odrzucone, podając uzasadnienie faktyczne i prawne;

3) wykonawcach, którzy zostali wykluczeni z postępowania o udzielenie zamówienia, podając uzasadnienie faktyczne i prawne – jeżeli postępowanie jest prowadzone w trybie przetargu nieograniczonego, negocjacji bez ogłoszenia albo zapytania o cenę;

4) terminie, określonym zgodnie z art. 94 ust. 1 lub 2, po którego upływie umowa w sprawie zamówienia publicznego może być zawarta.

6**.**Niezwłocznie po wyborze oferty najkorzystniejszej oferty zamawiający zamieści informacje o których mowa w art. 92 ust 1 pkt. 1 na stronie internetowej oraz w miejscu publicznie dostępnym w swojej siedzibie.

**7.**Zamawiający w szczególnie uzasadnionych przypadkach, przed terminem składania ofert może zmodyfikować treść dokumentów składających się na SIWZ.

**8.**O każdej zmianie SIWZ Zamawiający zawiadomi niezwłocznie każdego z uczestników postępowania oraz upowszechni na stronie internetowej wszelkie dokonane zmiany, w raz z aktualną SIWZ.

**9.**W przypadku, gdy zmiana będzie powodować konieczność modyfikacji oferty, Zamawiający może przedłużyć termin składania ofert. W takim przypadku wszelkie prawa i zobowiązania (Wykonawcy i Zamawiającego) będą podlegały nowym terminom. **10.**Zamawiający nie dopuszcza możliwości porozumiewania się, przekazywania informacji czy oświadczeń telefonicznie.

**11**.W przypadku porozumiewania się w formie transmisji faksowej dowodem przekazania informacji może być wydruk potwierdzający z faksu. W przypadku, kiedy wiadomość, która dotrze do adresata jest nieczytelna, powinien on zgłosić to natychmiast wysyłającemu wiadomość

**12.** W przypadku porozumiewania się drogą elektroniczną (e-mail) dowodem przekazania informacji jest odesłane potwierdzenie odbioru informacji.

**13**.Zamawiający udostępnia protokół lub załączniki do protokołu na pisemny wniosek.

**14.**Udostępnienie protokołu lub załączników może nastąpić poprzez wgląd w miejscu wyznaczonym przez zamawiającego, przesłanie kopii pocztą lub faksem zgodnie z

wyborem wnioskodawcy wskazanym we wniosku.

**15.**Bez zgody zamawiającego, wnioskodawca w trakcie wglądu do protokołu lub

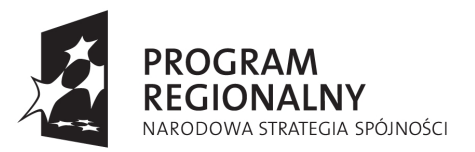

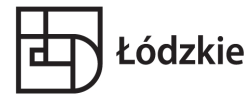

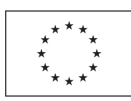

załączników, w miejscu wyznaczonym przez zamawiającego, nie może samodzielnie kopiować lub utrwalać za pomocą urządzeń lub środków technicznych służących do utrwalania obrazu treści złożonych ofert lub wniosków o dopuszczenie do udziału w postępowaniu.

**16.**Jeżeli przesłanie kopii protokołu lub załączników zgodnie z wyborem wnioskodawcy jest z przyczyn technicznych znacząco utrudnione, w szczególności z uwagi na ilość żądanych do przesłania dokumentów, zamawiający informuje o tym wnioskodawcę i wskazuje sposób, w jaki mogą być one udostępnione.

**17.**Zamawiający udostępnia wnioskodawcy protokół lub załączniki niezwłocznie.

W wyjątkowych przypadkach, w szczególności związanych z zapewnieniem sprawnego toku prac dotyczących badania i oceny ofert, zamawiający udostępnia oferty lub wnioski o dopuszczenie do udziału w postępowaniu do wglądu lub przesyła ich kopie w terminie przez siebie wyznaczonym, nie później jednak niż w dniu przesłania informacji o wyborze oferty najkorzystniejszej albo o unieważnieniu postępowania.

# **VIII. WYMAGANIA DOTYCZACE WADIUM**

1. Przystępując do niniejszego postępowania każdy Wykonawca zobowiązany jest wnieść **wadium** 

**w wysokości 10.000,00 zł** (*słownie: dziesięć tysięcy złotych*).

- 2. Wykonawca może wnieść wadium jednej lub kilku formach przewidzianych w art. 45 ust. 6 ustawy Pzp, tj.:
	- 1) pieniądzu,
	- 2) poręczeniach bankowych lub poręczeniach spółdzielczej kasy oszczędnościowo kredytowej, z tym że poręczenie kasy jest zawsze poręczeniem pieniężnym,
	- 3) gwarancjach bankowych,
	- 4) gwarancjach ubezpieczeniowych,
	- 5) poręczeniach udzielanych przez podmioty, o których mowa w art. 6 b ust. 5 pkt 2 ustawy z dnia 9 listopada 2000r. o utworzeniu Polskiej Agencji Rozwoju Przedsiębiorczości (Dz.U. z 2007r. Nr 42, poz. 275 ze zm.).
- 3. **Wykonawca zobowiązany jest wnieść wadium przed upływem terminu składania ofert**.
- 4. Wadium w pieniądzu należy **wnieść przelewem** na konto Zamawiającego:

#### **Bank Spółdzielczy w Skierniewicach Nr 889297 0005 0200 0130 2012 0017**

- 5. W przypadku wadium wnoszonego w pieniądzu, jako termin wniesienia wadium przyjęty zostaje termin uznania kwoty na rachunku Zamawiającego.
- 6. W przypadku wniesienia **wadium w formie innej niż pieniądz oryginał dokumentu** potwierdzającego wniesienie wadium należy złożyć przed upływem terminu składania ofert **w siedzibie Zamawiającego w kasie Urzędu Gminy**, a kserokopię dokumentu poświadczoną za zgodność z oryginałem należy załączyć do oferty.
- 7. Niewniesienie wadium w terminie lub w sposób określony w SIWZ spowoduje wykluczenie Wykonawcy na podstawie art. 24 ust. 2 pkt 2 ustawy Pzp.

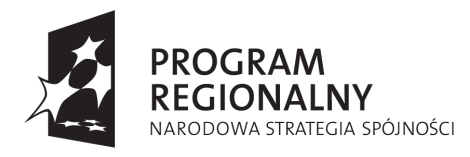

Łódzkie

**UNIA EUROPEJSKA** EUROPEJSKI FUNDUSZ ROZWOJU REGIONALNEGO

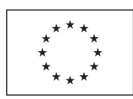

# **IX. TERMIN ZWIAZANIA OFERTĄ**

1. Składający ofertę pozostaje nią związany **przez okres 30 dni.**

2. Bieg terminu związania ofertą rozpoczyna się wraz z upływem terminu składania ofert.

3. Wykonawca samodzielnie lub na wniosek zamawiającego może przedłużyć termin związania ofertą, z tym że Zamawiający może tylko raz, co najmniej na 3 dni przed upływem terminu związania ofertą, zwrócić się do wykonawców o wyrażenie zgody na przedłużenie tego terminu o oznaczony okres, nie dłuższy jednak niż 60 dni.

4. Odmowa wyrażenia zgody na przedłużenie terminu nie powoduje utraty wadium.

5. Przedłużenie okresu związania ofertą jest dopuszczalna tylko

z jednoczesnym przedłużeniem okresu ważności wadium albo, jeżeli nie jest to możliwe,

z wniesieniem nowego wadium na przedłużony okres związania ofertą.

# **X. OPIS SPOSOBU PRZYGOTOWANIA OFERT**

1. Wykonawcy zobowiązani są zapoznać się dokładnie z informacjami zawartymi

w SIWZ i przygotować ofertę zgodnie z wymaganiami określonymi w tym dokumencie.

2. Wykonawca może złożyć tylko jedną ofertę. Ofertę składa się pod rygorem nieważności w formie pisemnej. Zamawiający nie dopuszcza składania ofert w postaci elektronicznej.

3. Wykonawcy ponoszą wszelkie koszty własne związane z przygotowaniem i złożeniem oferty, niezależnie od wyniku postępowania.

4. Treść oferty musi odpowiadać treści SIWZ. Zamawiający w załączniku nr 1 do SIWZ przygotował kartę oferty – formularz ofertowy. Dokonywanie modyfikacji, zmian w stosunku do wzoru skutkować może odrzuceniem oferty.

5. Jeżeli ofertę w imieniu wykonawcy składa pełnomocnik, pełnomocnictwo powinno być dołączone do oferty w oryginale lub kserokopii potwierdzonej za zgodność przez wykonawcę.

6. Ofertę należy złożyć w języku polskim.

7. Informacje zastrzeżone w ofercie jako tajemnica przedsiębiorstwa w rozumieniu przepisów o zwalczaniu nieuczciwej konkurencji wykonawca powinien w trwały sposób wydzielić i oznaczyć jako część niejawną oferty.

8. Karty oferty należy opakować w następujący sposób:

# "**Nazwa i adres Zamawiającego"**

Oferta w postępowaniu o udzielenie zamówienia publicznego w trybie przetargu nieograniczonego na:

### **"E-Szkoła pomysłem na zrównoważony rozwój Gminy Nowy Kawęczyn" Sprawa nr: ZI.271.02.2015 Nie otwierać przed dniem: 12.06.2015r. godz. 10.15 Nazwa i adres Wykonawcy składającego ofertę.**

9. Wykonawca może, przed upływem terminu do składania ofert, zmienić lub

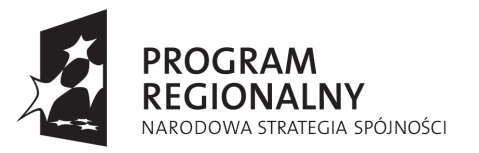

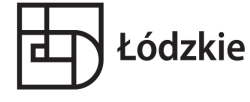

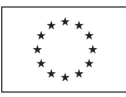

wycofać ofertę. Zmiany, poprawki lub modyfikacje złożonej oferty muszą być złożone w miejscu i według zasad obowiązujących przy składaniu oferty. Odpowiednio podpisaną kopertę zawierającą zmiany należy dodatkowo opatrzyć dopiskiem "ZMIANA". 10. Wycofanie złożonej oferty następuje poprzez złożenie pisemnego powiadomienia podpisanego przez upełnomocnionego przedstawiciela Wykonawcy. Powiadomienie należy złożyć w miejscu i według zasad obowiązujących przy składaniu oferty. Odpowiednio opisaną kopertę zawierającą powiadomienie należy dodatkowo opatrzyć dopiskiem "WYCOFANIE".

11. Z postępowania przetargowego wyklucza się wykonawców, o których mowa w art. 24 ustawy.

### **12. Zamawiający odrzuca ofertę, jeżeli:**

- jest niezgodna z ustawą;

- jej treść nie odpowiada treści specyfikacji istotnych warunków zamówienia z zastrzeżeniem art. 87 ust. 2 pkt 3 ustawy Prawo Zamówień Publicznych.;

- jej złożenie stanowi czyn nieuczciwej konkurencji w rozumieniu przepisów o zwalczaniu nieuczciwej konkurencji:

- zawiera rażąco niską cenę w stosunku do przedmiotu zamówienia;

- została złożona przez wykonawcę wykluczonego z udziału w postępowaniu o udzielenie zamówienia lub niezaproszonego do składania ofert;

- zawiera błędy w obliczeniu ceny;

- Wykonawca w terminie 3 dni od dnia doręczenia zawiadomienia nie zgodził się na poprawienie omyłki, o której mowa w art. 87 ust. 2 pkt 3 ustawy;

- jest nieważna na podstawie odrębnych przepisów;

- Wykonawcy, który nie złożył wyjaśnień lub dokonana ocena wyjaśnień wraz z dostarczonymi dowodami potwierdza, że oferta zawiera rażąco niska cenę w stosunku do przedmiotu zamówienia.

### **13. Ofertę wykonawcy wykluczonego uznaje się za odrzuconą.**

**14.** Oferta oraz wymagane formularze, zestawienia i wykazy składane wraz z ofertą wymagają podpisu osób uprawnionych do reprezentowania firmy w obrocie gospodarczym, zgodnie z aktem rejestracyjnym oraz przepisami prawa.

**15.** Oferta podpisana przez upoważnionego przedstawiciela Wykonawcy wymaga załączenia właściwego pełnomocnictwa lub umocowania prawnego.

# **XI. MIEJSCE I TERMIN SKŁADANIA I OTWARCIA OFERT**

**1. Termin składania ofert upływa 12.06.2015r**. o **godz. 10.00** Oferty złożone po tym terminie zostaną zwrócone bez otwierania. Decydujące znaczenie dla oceny zachowania powyższego terminu ma data i godzina wpływu oferty do Zamawiającego, a nie data jej wysłania przesyłka pocztową czy kurierską.

**2.** Oferty należy dostarczyć do siedziby Zamawiającego i zaadresować:

"**Urząd Gminy Nowy Kawęczyn, Nowy Kawęczyn 32, 96-115 Nowy Kawęczyn ".**

### **3. Publiczne otwarcie ofert nastąpi w dniu 12.06.2015r. o godz. 10:15**

w siedzibie Zamawiającego –w Sali Konferencyjnej Urzędu Gminy w Nowym Kawęczynie. **4.** Informacje ogłoszone w trakcie publicznego otwarcia ofert zostaną udostępnione

nieobecnym wykonawcom, którzy złożyli oferty na ich wniosek.

5. Podczas otwierania kopert z ofertami zamawiający ogłosi :

- kwotę jaka zamierza przeznaczyć na sfinansowanie zadania
- nazwę i adres wykonawcy, którego oferta jest otwierana
- cenę ofertową
- termin realizacji zadania

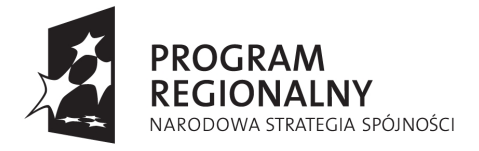

Łódzkie

**UNIA EUROPEJSKA** EUROPEJSKI FUNDUSZ ROZWOJU REGIONALNEGO

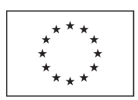

- udzielone przez oferenta okresy gwarancji

- warunków płatności zawartych w ofertach

# **XIII. OPIS KRYTERIÓW, KTÓRYMI ZAMAWIAJACY BĘDZIE SIĘ KIEROWAŁ PRZYWYBORZE OFERTY, WRAZ Z PODANIEM ZNACZENIA TYCH KRYTERIÓW I SPOSOBU OCENY OFERT**

1. Przy wyborze i ocenianiu ofert uznanych za ważne Zamawiający będzie się kierował następującym kryteriami dla każdego z pakietów:

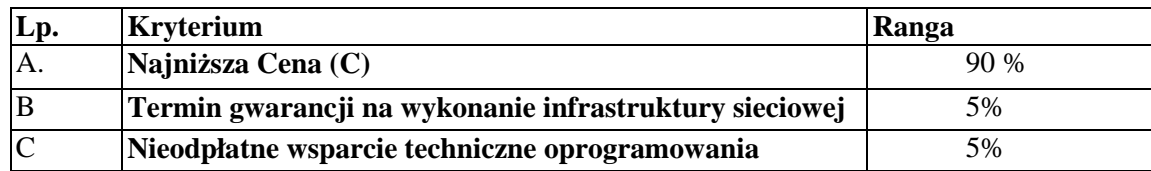

A. Ocena ofert w oparciu o kryterium ceny dokonana zostanie w oparciu o wzór:

$$
C = \frac{C}{C} \frac{MIN}{B} \qquad \qquad * \qquad 90 \qquad \frac{\%}{B}
$$

#### **gdyż najkorzystniejsza jest wartość minimalna**

C - wartość punktowa ceny

C<sub>MIN</sub> - cena najniższa spośród wszystkich ofert,

 $C_B$  - cena badanej oferty

B. Ocena ofert w oparciu o kryterium najdłuższy termin gwarancji na wykonanie infrastruktury sieciowej

zostanie przeprowadzona następująco:

Wykonawca, który zaproponuje:

Za okres gwarancji w okresie 2 lat – 0 pkt.

Za okres gwarancji w okresie 3 lat – 5 pkt.

C. Ocena ofert w oparciu o kryterium Nieodpłatne wsparcie techniczne oprogramowania zostanie przeprowadzona następująco:

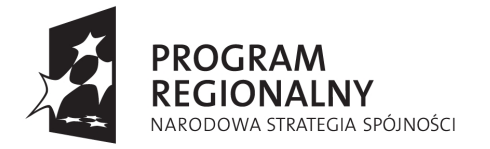

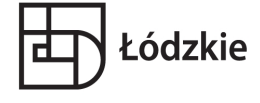

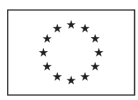

Wykonawca, który zaproponuje:

Okres wsparcia technicznego – 2 lata – 0 pkt.

Okres wsparcia technicznego – 3 lata – 5 pkt.

Dla obliczenia łącznej liczby punktów zastosowany zostanie wzór: **Pł=A+B+C** 

- Pł punktacja łączna
- A liczba punktów przyznana w kryterium ceny
- B liczba punktów przyznana w kryterium najdłuższy termin gwarancji na wykonanie infrastruktury sieciowej
- C liczba punktów przyznana w kryterium nieodpłatne wsparcie techniczne oprogramowania
- 2. Zamawiający zawrze umowę w przedmiocie przetargu z tym Wykonawcą, którego oferta:
	- a) odpowiadać będzie wymaganiom określonym w ustawie prawo zamówień publicznych i specyfikacji istotnych warunków zamówienia,
	- b) zostanie uznana za najkorzystniejszą w oparciu o podane kryteria wyboru zdobędzie największą ilość punktów.

**Niepodanie któregokolwiek okresu gwarancji lub podanie niezgodnego z SIWZ spowoduje odrzucenie oferty wykonawcy jako niezgodnej z SIWZ.** 

# **XIV. INFORMACJE O FORMALNOŚCIACH, JAKIE POWINNY ZOSTAĆ DOPEŁNIONE PO WYBORZE OFERTY W CELU ZAWARCIA UMOWY W SPRAWIE ZAMÓWIENIA PUBLICZNEGO**

1. Niezwłocznie po wyborze najkorzystniejszej oferty zamawiający zawiadamia wykonawców, którzy złożyli oferty, o:

1) wyborze najkorzystniejszej oferty, podając nazwę (firmę), albo imię i nazwisko, siedzibę albo miejsce zamieszkania i adres wykonawcy, którego ofertę wybrano, uzasadnienie jej wyboru oraz nazwy (firmy), albo imiona i nazwiska, siedziby albo miejsca zamieszkania i adresy wykonawców, którzy złożyli oferty, a także punktację przyznaną ofertom w każdym kryterium oceny ofert i łączną punktację;

2) wykonawcach, których oferty zostały odrzucone, podając uzasadnienie faktyczne i prawne; 3) wykonawcach, którzy zostali wykluczeni z postępowania o udzielenie zamówienia, podając uzasadnienie faktyczne i prawne – jeżeli postępowanie jest prowadzone w trybie

przetargu nieograniczonego, negocjacji bez ogłoszenia albo zapytania o cenę;

4) terminie, określonym zgodnie z art. 94 ust. 1 lub 2, po którego upływie umowa w sprawie zamówienia publicznego może być zawarta.

2. Niezwłocznie po wyborze oferty najkorzystniejszej oferty zamawiający zamieści informacje o których mowa w art. 92 ust. 1 pkt 1 na stronie internetowej oraz w miejscu

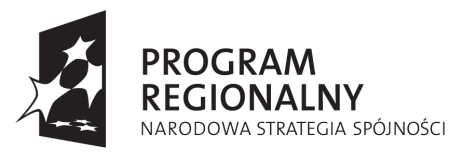

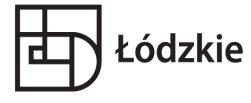

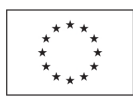

publicznie dostępnym w swojej siedzibie.

3. Zamawiający zawiera umowę w sprawie zamówienia publicznego, z zastrzeżeniem art. 183, w terminie nie krótszym niż 5 dni od dnia przesłania zawiadomienia o wyborze najkorzystniejszej oferty, jeżeli zawiadomienie to zostało przesłane w sposób określony w art. 27 ust. 2,

4. Zamawiający może zawrzeć umowę w sprawie zamówienia publicznego przed upływem terminu, o których mowa w ust. 3, jeżeli:

a) w postępowaniu o udzielenie zamówienia złożono tylko jedną ofertę, lub

b) w postępowaniu o udzielenie zamówienia o wartości mniejszej niż kwoty określone w przepisach wydanych na podstawie art. 11 ust. 8 nie odrzucono żadnej oferty oraz: a) w przypadku trybu przetargu nieograniczonego albo zapytania o cenę nie wykluczono żadnego wykonawcy,

5. Jeżeli wykonawca, którego oferta została wybrana, uchyla się od zawarcia umowy w sprawie zamówienia publicznego lub nie wnosi wymaganego zabezpieczenia należytego wykonania umowy, zamawiający może wybrać ofertę najkorzystniejszą spośród pozostałych ofert bez przeprowadzania ich ponownego badania i oceny, chyba że zachodzą przesłanki unieważnienia postępowania, o których mowa w art. 93 ust. 6.Wykonawca, którego oferta zostanie wybrana, zostanie powiadomiony na piśmie i zaproszony do siedziby Zamawiającego w celu podpisania umowy.

7.Osoby reprezentujące wykonawcę przy podpisywaniu umowy powinny posiadać ze sobą dokumenty (kserokopię) potwierdzające ich umocowanie do podpisania umowy, o ile umocowanie to nie będzie wynikać z dokumentów załączonych do oferty. 8.Wybrany Wykonawca będzie zobowiązany zawrzeć umowę na warunkach określonych w załączniku nr 8 do SIWZ (wzór umowy).

# **XV. INFORMACJE DOTYCZĄCEWALUTY WJAKIEJ MOGĄ BYĆ PROWADZONE ROZLICZENIA POMIEDZY ZAMAWIAJACYM A WYKONAWCĄ**

1. Rozliczenia będą prowadzone w walucie: PLN złotych.

2. Zamawiający nie przewiduje rozliczeń w walutach obcych.

# **XVI. WYMAGANIA DOTYCZĄCE ZABEZPIECZENIA NALEŻYTEGO WYKONANIA UMOWY**

Nie dotyczy.

# **XVII. POUCZENIE O ŚRODKACH OCHRONY PRAWNEJ PRZYSŁUGUJĄCYCH WYKONAWCYWTOKU POSTEPOWANIA O UDZIELENIE ZAMÓWIENIA**

W prowadzonym postępowaniu mają zastosowanie przepisy zawarte dziale VI Prawa zamówień publicznych - "Środki ochrony prawnej". Zgodnie z art. 180 ust. 2 odwołanie przysługuje wyłącznie w zakresie: "opisu sposobu oceny spełniania warunków udziału w postępowaniu", "wykluczenia odwołującego z postępowania o udzielenie zamówienia"

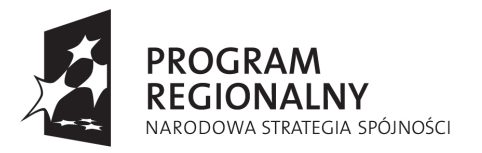

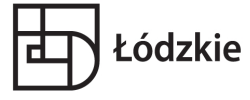

oraz "odrzucenia oferty odwołującego". Zastosowanie mają także następujące przepisy: a) Rozporządzenie Prezesa Rady Ministrów z dnia 2 października 2007 r. w sprawie regulaminu postępowania przy rozpoznawaniu odwołań. (Dz. U. z 2007 Nr 187, poz.1327 oraz Dz. U. z 2008 r. Nr 188 poz. 1156);

b) Rozporządzenie Prezesa Rady Ministrów z dnia 9 lipca 2007 r. w sprawie wysokości oraz sposobu pobierania wpisu od odwołania oraz rodzajów kosztów w postępowaniu odwoławczym i sposobu ich rozliczania. (Dz. U. z 2007 r. Nr 128, poz. 886 oraz Dz. U. z 2008 r. Nr 182, poz. 1122).

# **XVIII. INNE**

# **1. Istotne postanowienia dot. umowy:**

- 1.1.. Wzór umowy stanowi integralną część niniejszej SIWZ.
- 1.2.. Przed podpisaniem umowy wybrany Wykonawca winien przedłożyć Zamawiającemu formularz cen jednostkowych.
- **2. Zmiana umowy oraz określenie warunków takiej zmiany.**

Zamawiający na podstawie art. 144 ust. 1 ustawy Prawo zamówień publicznych przewiduje możliwość zmiany zawartej umowy w następujących przypadkach:

1) **zastosowania produktów zamiennych w stosunku do produktów wskazanych w ofercie Wykonawcy**, w uzasadnionych przypadkach (w szczególności w przypadku zaprzestania produkcji, niedostępności produktu itp.) – pod warunkiem, że produkty zamienne spełniają wszystkie wymagania przewidziane w Specyfikacji Istotnych Warunków Zamówienia i niniejszej umowie (i stanowią produkt równoważny lub o lepszych parametrach min. w rozumieniu Zamawiającego), a zmiana nie prowadzi do zwiększenia wynagrodzenia Wykonawcy,

2) **gdy konieczność wprowadzenia takich zmian wynika z innych okoliczności,**  niezależnych od Zamawiającego ani Wykonawcy, których nie można było przewidzieć w chwili zawarcia umowy, a zmiany te są korzystne dla Zamawiającego, pod warunkiem, że zmiany te nie mają wpływu na wysokość wynagrodzenia Wykonawcy. Zmiana taka może mieć wpływ na zmianę terminu wykonania umowy w przypadku wystąpienia takich okoliczności.

3.. Zamawiający dopuszcza w trakcie obowiązywania umowy zmianę ceny w związku ze zmianą stawki podatku VAT.

# Wykaz Załączników:

- 1. Formularz oferty Wykonawcy.
- 2. Kosztorys ofertowy
- 3. Oświadczenie o spełnianiu warunków udziału w postępowaniu zgodnie z art. 22 ustawy Prawo zamówień publicznych.
- 4. Oświadczenie o braku podstaw do wykluczenia zgodnie z art. 24 ustawy Prawo zamówień publicznych.
- 5. Wykaz osób, które będą uczestniczyć w wykonaniu zamówienia.
- 6. Oświadczenie o podwykonawcach.
- 7. Oświadczenie o akceptacji warunków umowy.
- 8. Wzór umowy.

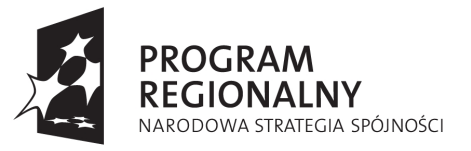

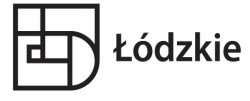

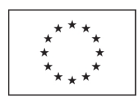